# Computational Logic

A "Hands-on" Introduction to Pure Logic Programming

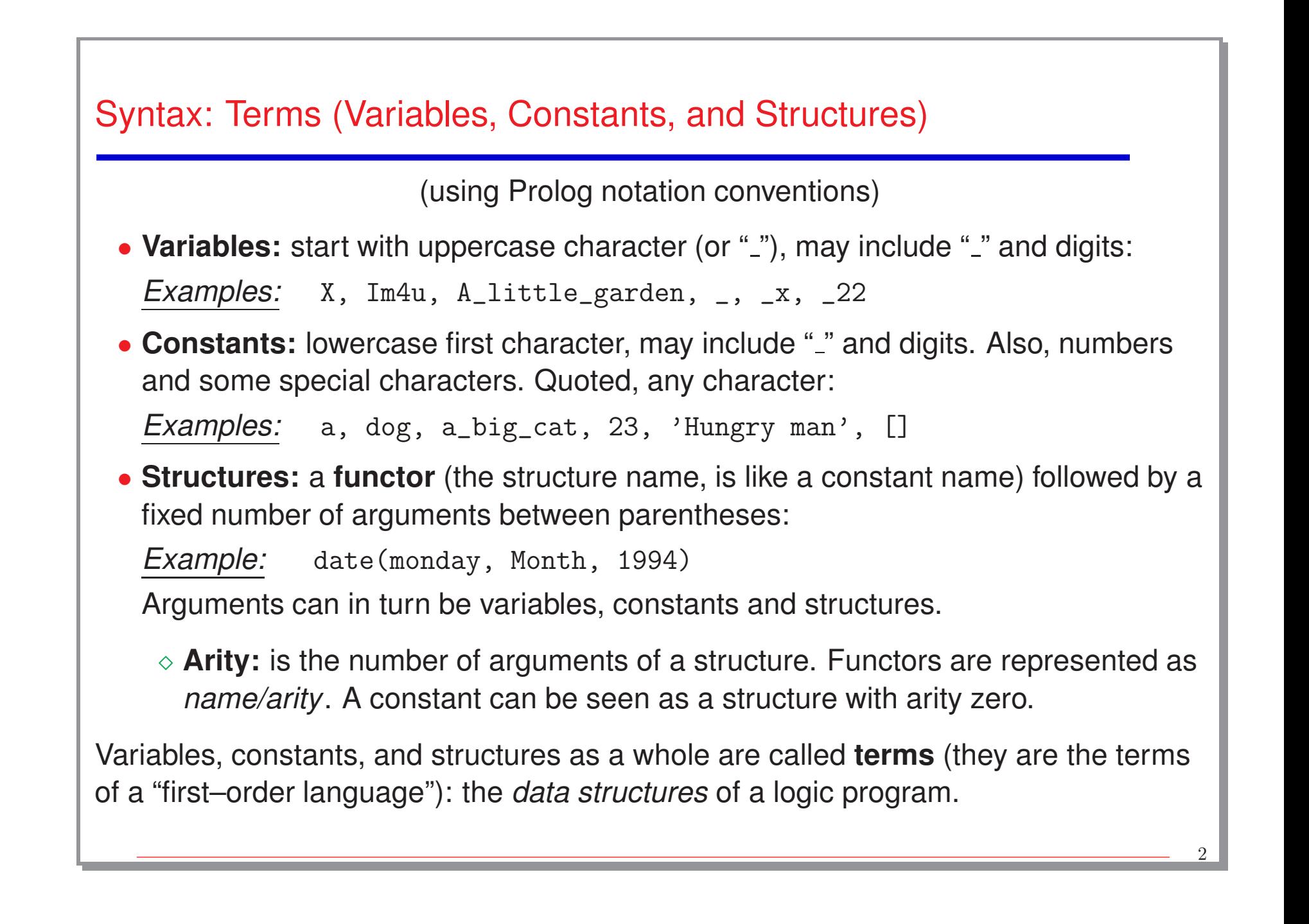

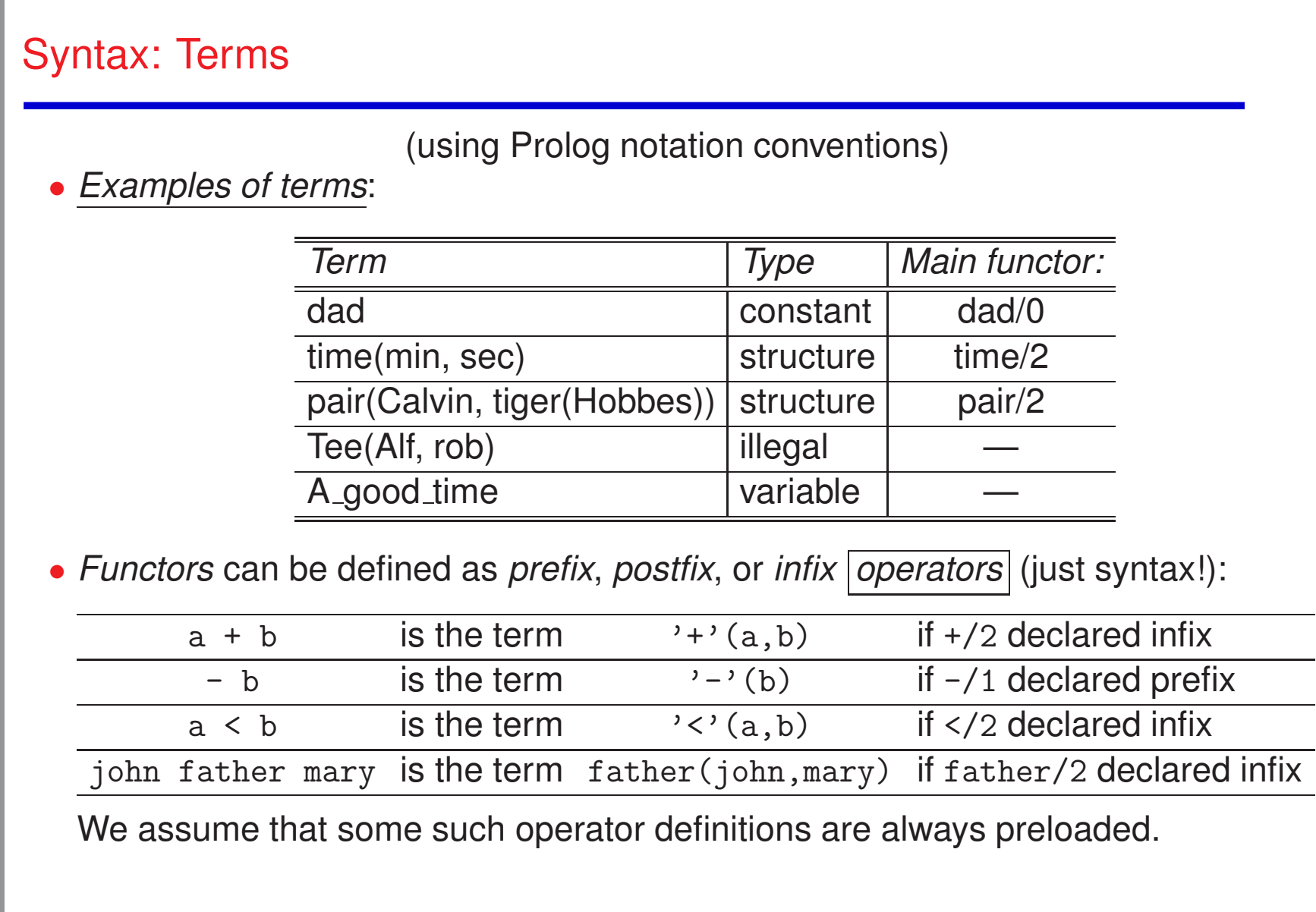

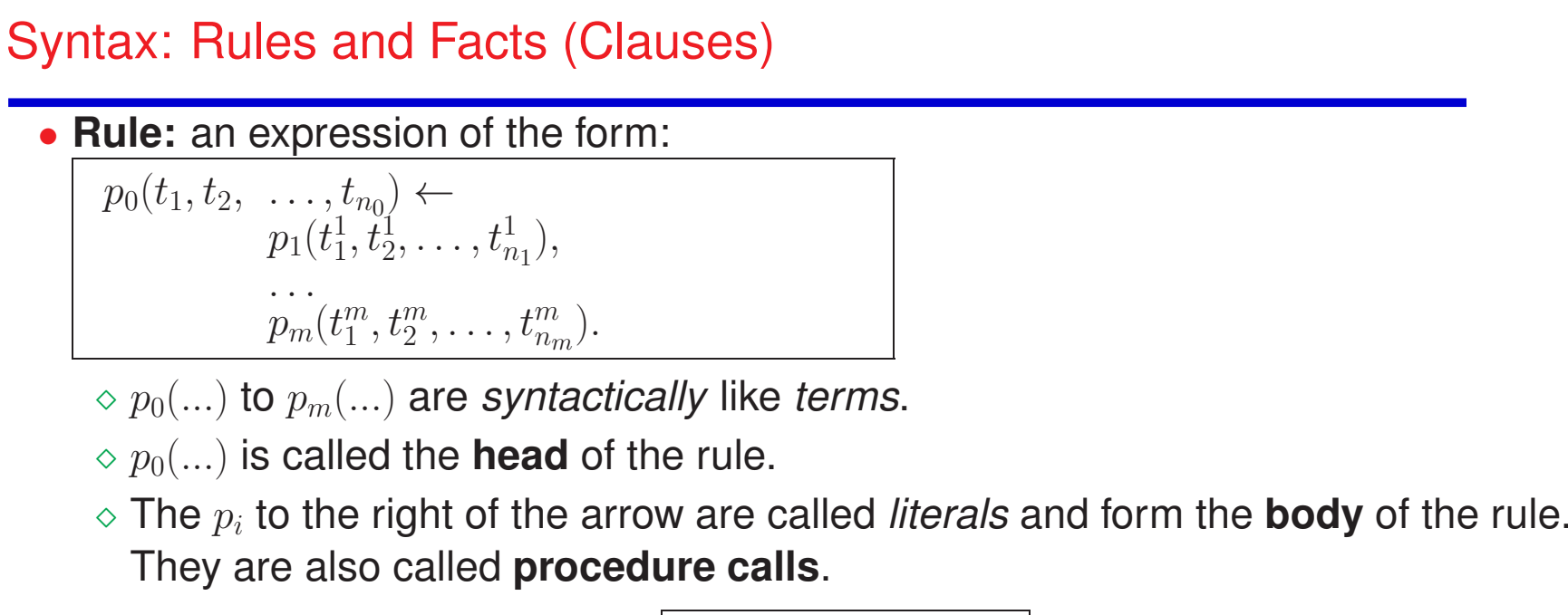

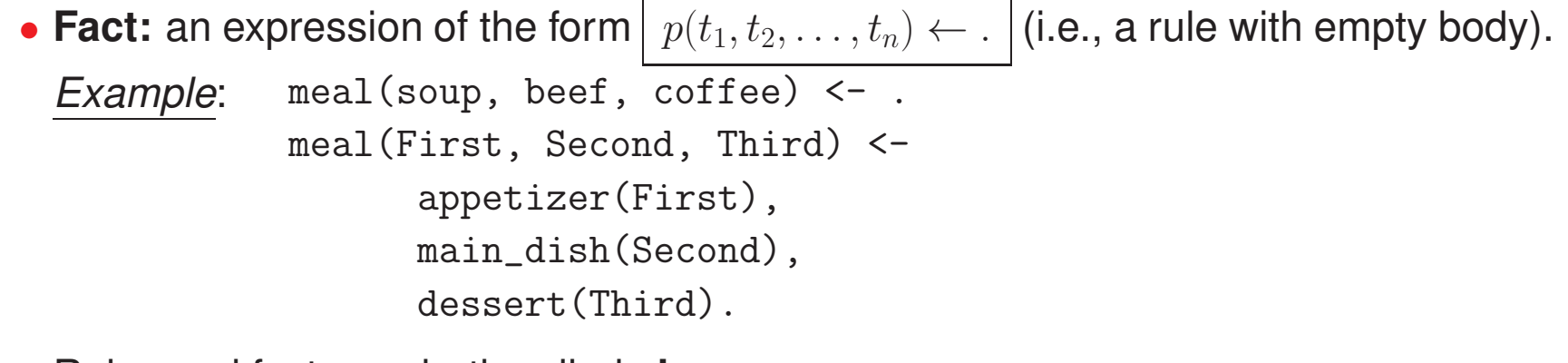

4

• Rules and facts are both called **clauses**.

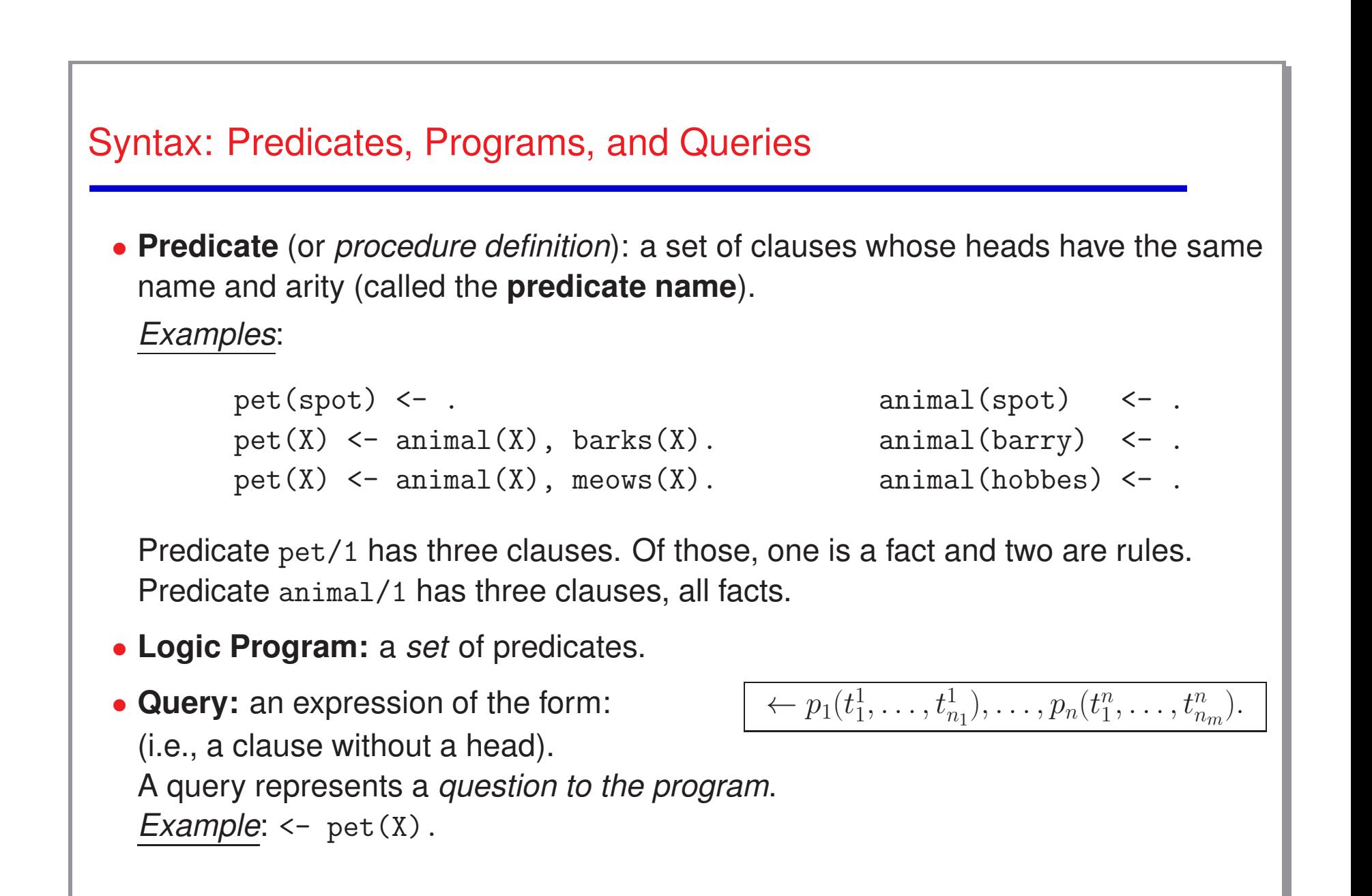

### "Declarative" Meaning of Facts and Rules

The declarative meaning is the corresponding one in first order logic, according to certain conventions:

• **Facts**: state things that are true.

(Note that a fact " $p \le -$  ." can be seen as the rule " $p \le -$  true. ") *Example*: the fact  $\int$  animal(spot)  $\leftarrow$ . can be read as "spot is an animal".

• **Rules:**

 $\Diamond$  Commas in rule bodies represent conjunction, i.e.,

 $p \leftarrow p_1, \cdots, p_m$ . represents  $p \leftarrow p_1 \wedge \cdots \wedge p_m$ .

 $\Diamond$  " $\leftarrow$ " represents as usual logical implication.

Thus, a rule  $p \leftarrow p_1, \cdots, p_m.$  means "if  $p_1$  and  $\ldots$  and  $p_m$  are true, then  $p$  is true"

*Example*: the rule  $|$  pet(X) <- animal(X), barks(X). can be read as "X is <sup>a</sup> pet if it is an animal and it barks".

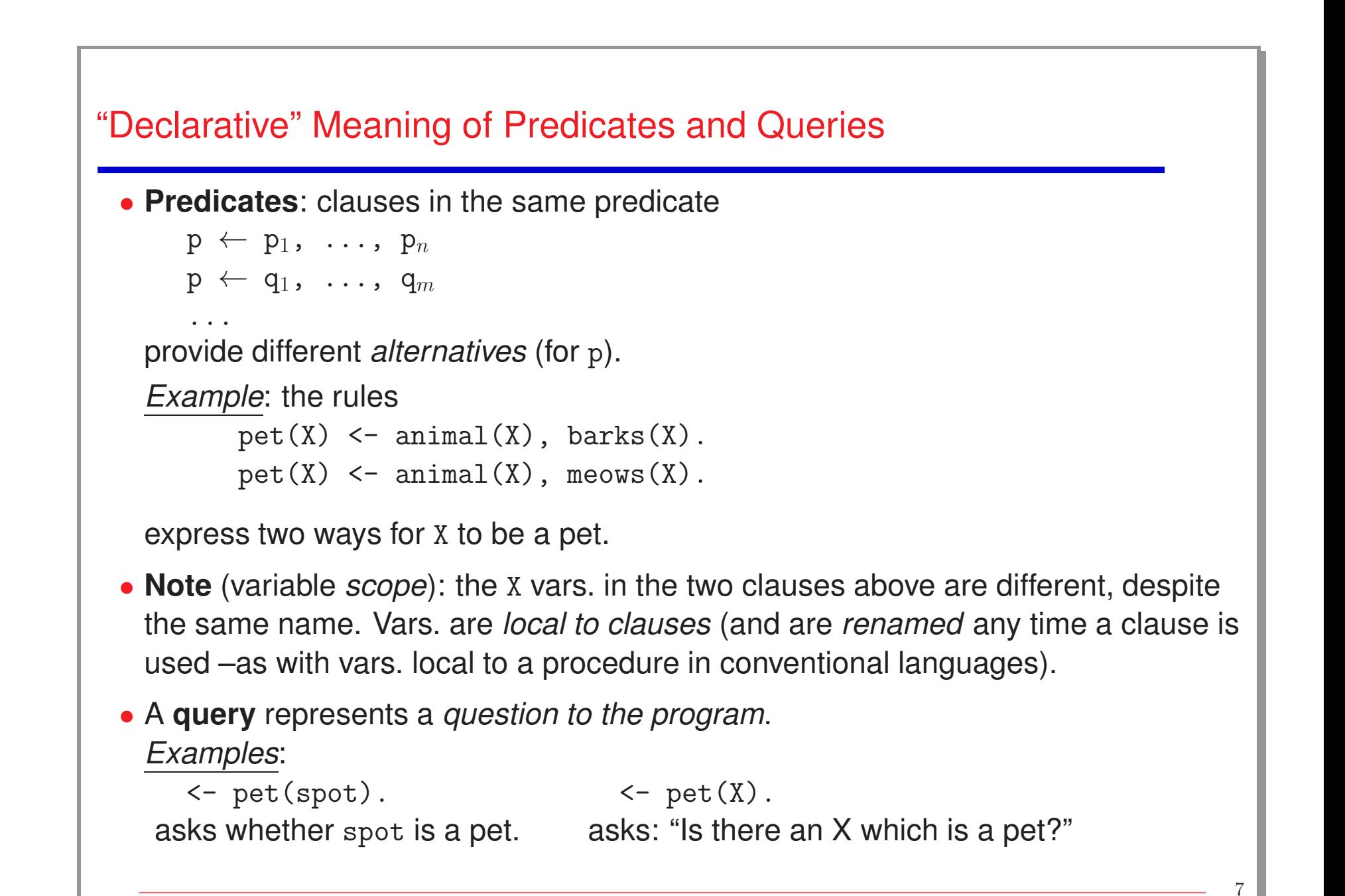

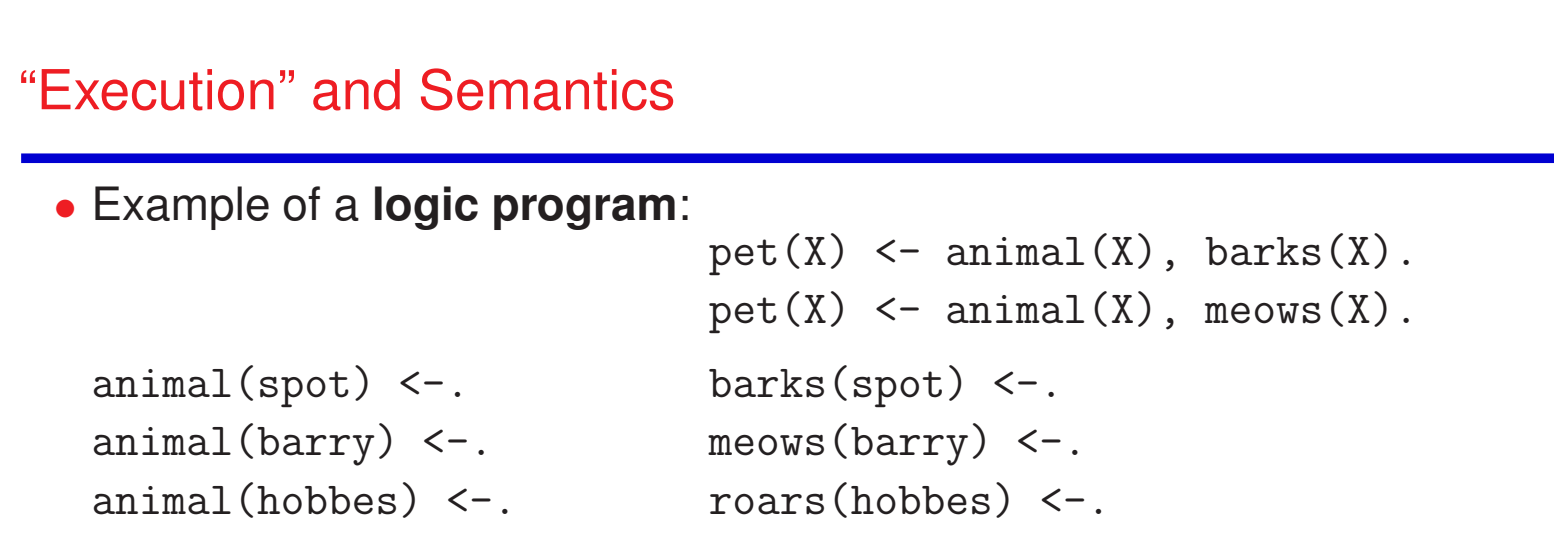

• **Execution:** given <sup>a</sup> program and <sup>a</sup> query, *executing* the logic program is *attempting to find an answer to the query*.

*Example*: given the program above and the query  $\leq$  pet(X). the system will try to find <sup>a</sup> "substitution" for <sup>X</sup> which makes pet(X) true.

- <sup>⋄</sup> The **declarative semantics** specifies *what* should be computed (all possible answers).
	- $\Rightarrow$  Intuitively, we have two possible answers:  $X =$  spot and  $X =$  barry.
- <sup>⋄</sup> The **operational semantics** specifies *how* answers are computed (which allows us to determine *how many steps* it will take).

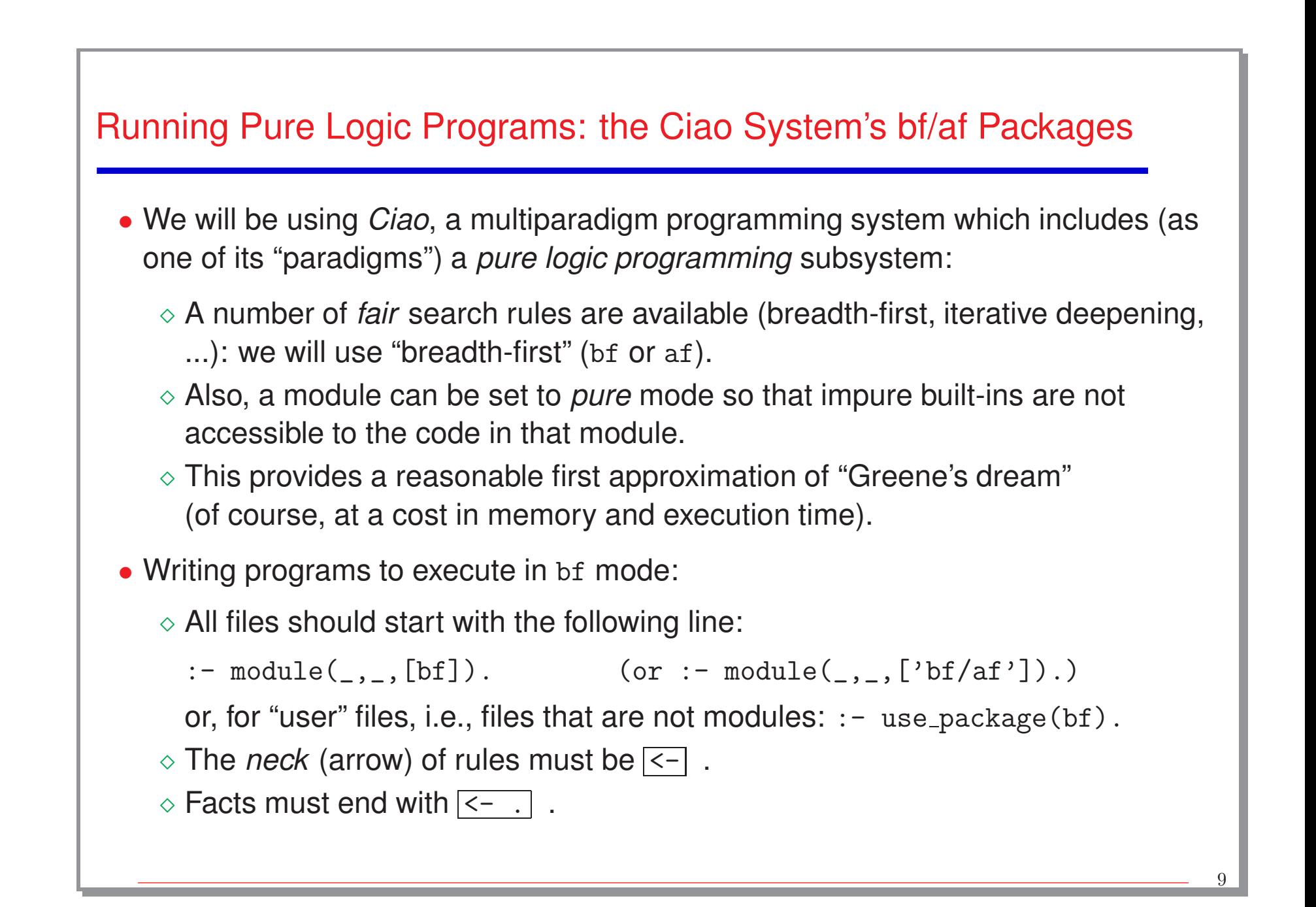

## Ciao Programming Environment: file being edited and top-level

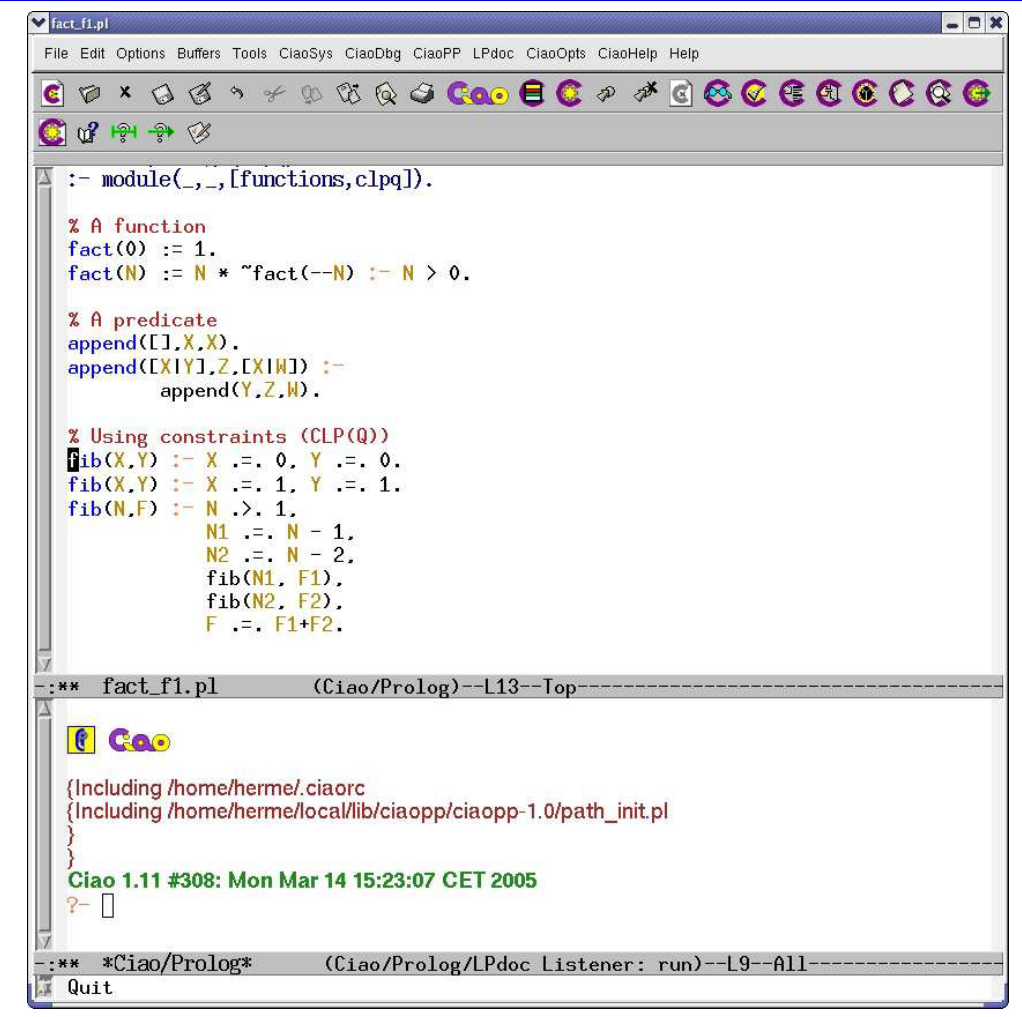

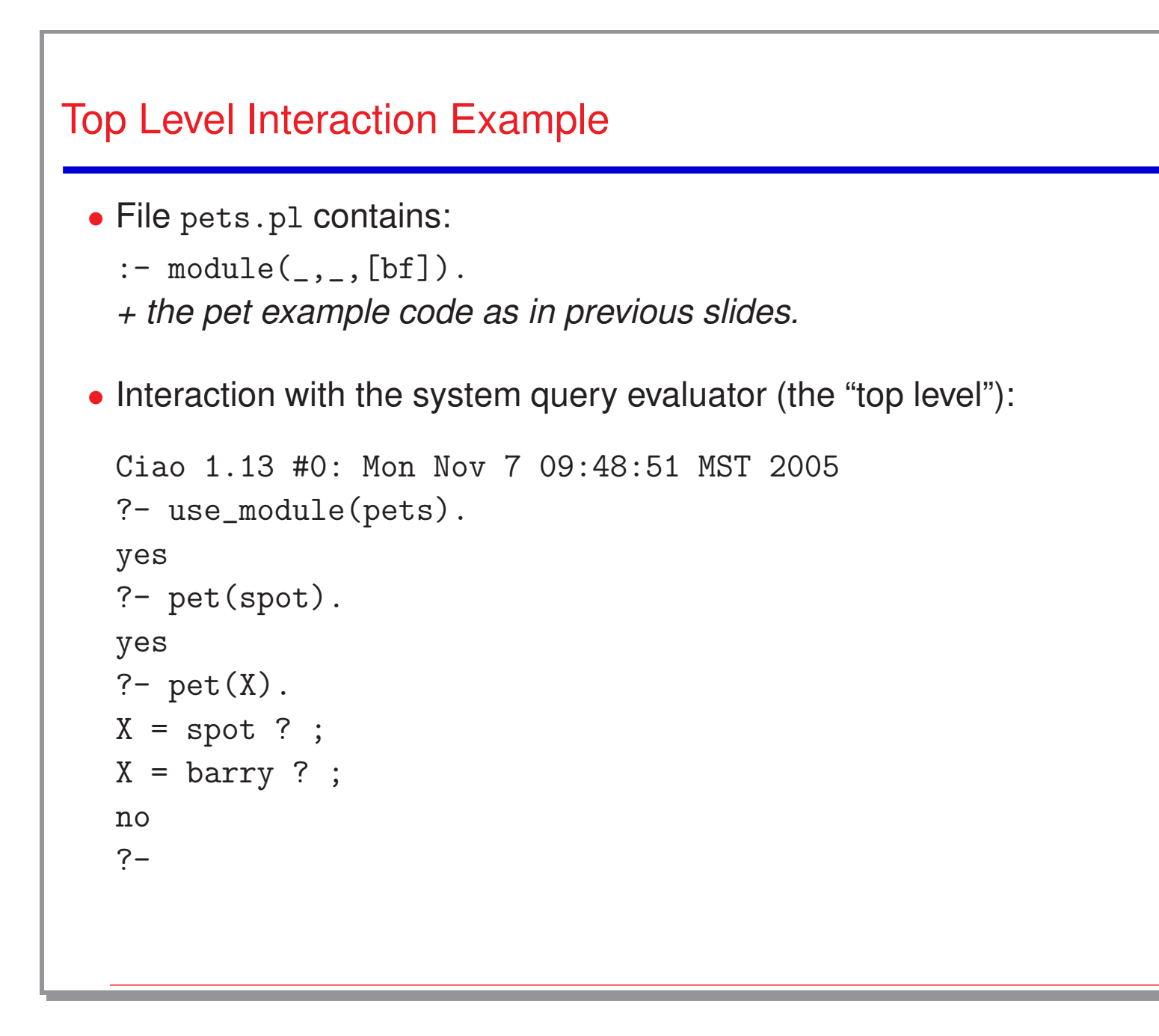

### Simple (Top-Down) Operational Meaning of Programs

- A logic program is operationally a set of *procedure definitions* (the predicates).
- A query ← <sup>p</sup> is an initial *procedure call*.
- A procedure definition with one *clause*  $p \leftarrow p_1, \ldots, p_k$ means: "to execute a call to p you have to *call*  $\mathsf{p}_1$  and  $\,\ldots$  and  $\,\mathsf{p}_m$ "
	- $\diamond$  In principle, the order in which  $\mathtt{p}_1$  ,  $\;\dots$  ,  $\;\mathtt{p}_n$  are called does not matter, but, in practical systems it is fixed.
- If several clauses (definitions)  $p \leftarrow p_1, \ldots, p_n$  $\mathtt{p}\leftarrow \mathtt{q}_1$ ,  $\dots$ ,  $\mathtt{q}_m$ means:

"to execute a call to p, call  $\rm p_1 \, \land \, \ldots \land \, \rm p_n$ , or, alternatively,  $\rm q_1 \, \land \, \ldots \land \, \rm q_n$ , or  $\ldots$ "

- <sup>⋄</sup> Unique to logic programming –it is like having several alternative procedure definitions.
- <sup>⋄</sup> Means that several possible paths may exist to <sup>a</sup> solution and they *should be explored*.
- $\Diamond$  System usually stops when the first solution found, user can ask for more.
- <sup>⋄</sup> Again, in principle, the order in which these paths are explored does not matter (*if certain conditions are met*), but, for <sup>a</sup> given system, this is typically also fixed.

In the following we define <sup>a</sup> more precise operational semantics.

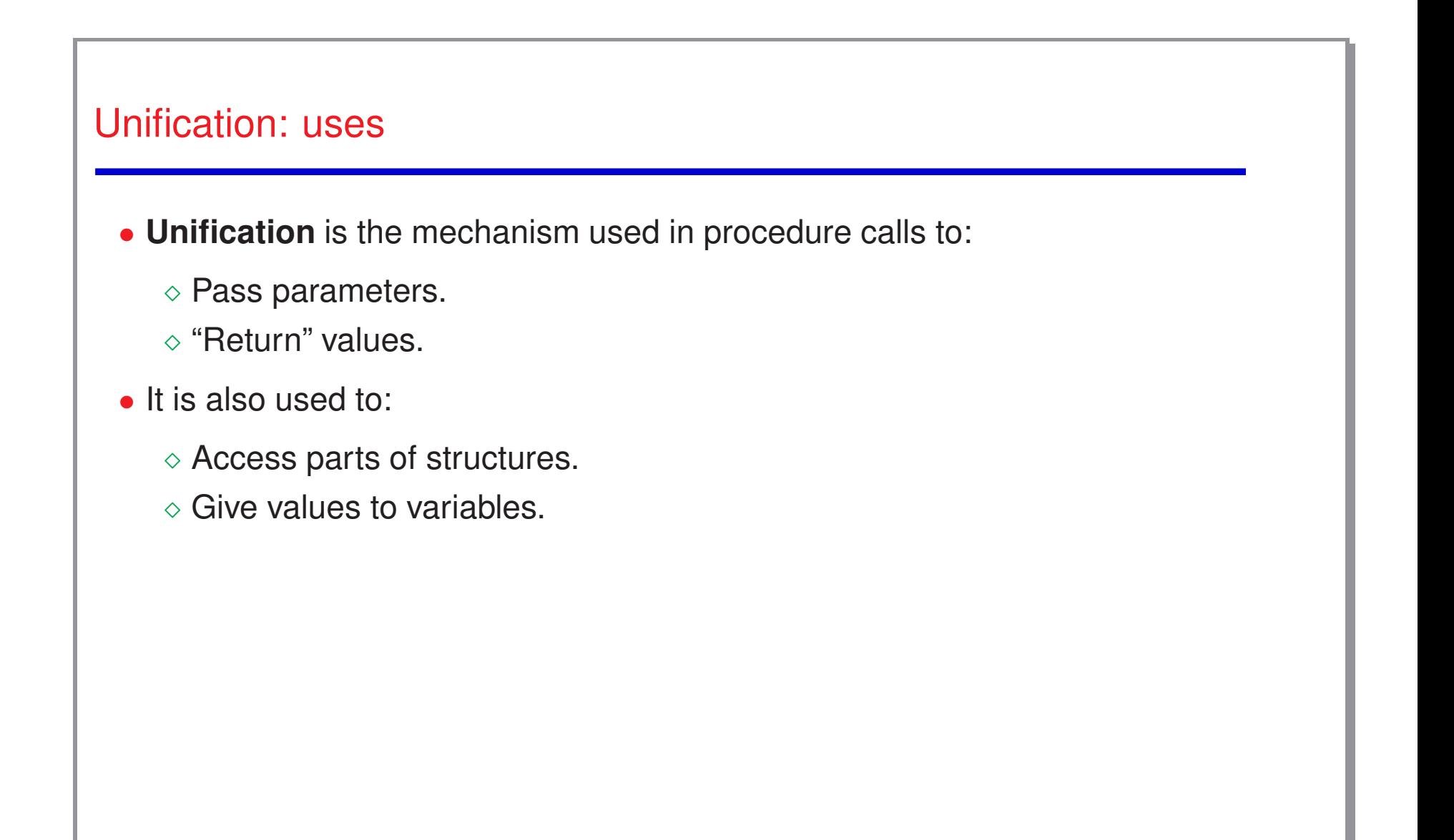

### **Unification**

- **Unifying two terms (or literals) A and B:** is asking if they can be made syntactically identical by giving (minimal) values to their variables.
	- $\circ$  I.e., find a **variable substitution**  $\theta$  such that  $\boxed{A\theta = B\theta}$  (or, if impossible, *fail*).
	- <sup>⋄</sup> Only variables can be given values!

 $\Diamond$  Two structures can be made identical only by making their arguments identical.

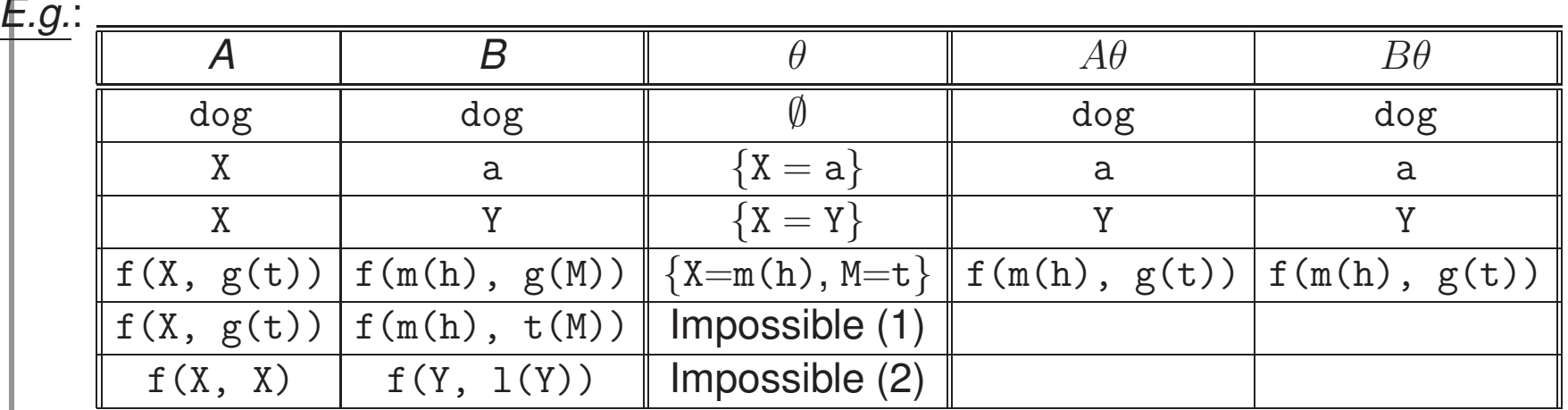

- (1) Structures with different name and/or arity cannot be unified.
- (2) A variable cannot be given as value <sup>a</sup> term which contains that variable, because it would create an infinite term. This is known as the **occurs check**.

### **Unification**

#### • Often several solutions exist, e.g.:

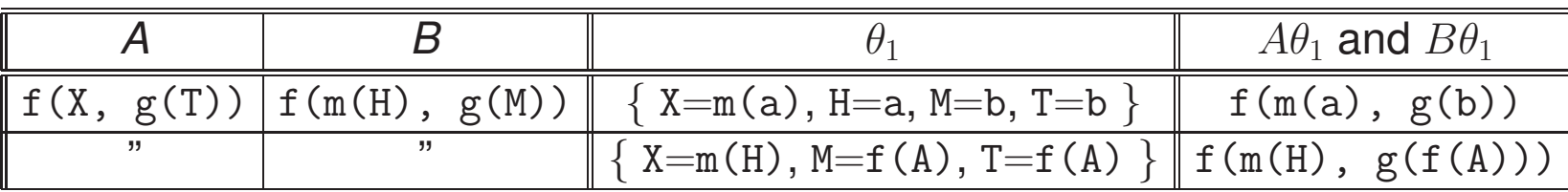

These are correct, but <sup>a</sup> simpler ("more general") solution exists:

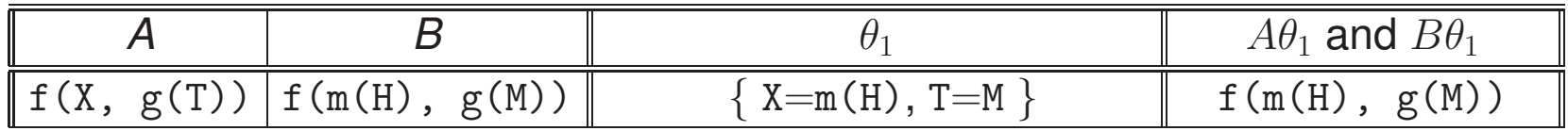

- Always <sup>a</sup> unique (modulo variable renaming) *most general* solution exists (unless unification fails).
- This is the one that we are interested in.
- The *unification algorithm* finds this solution.

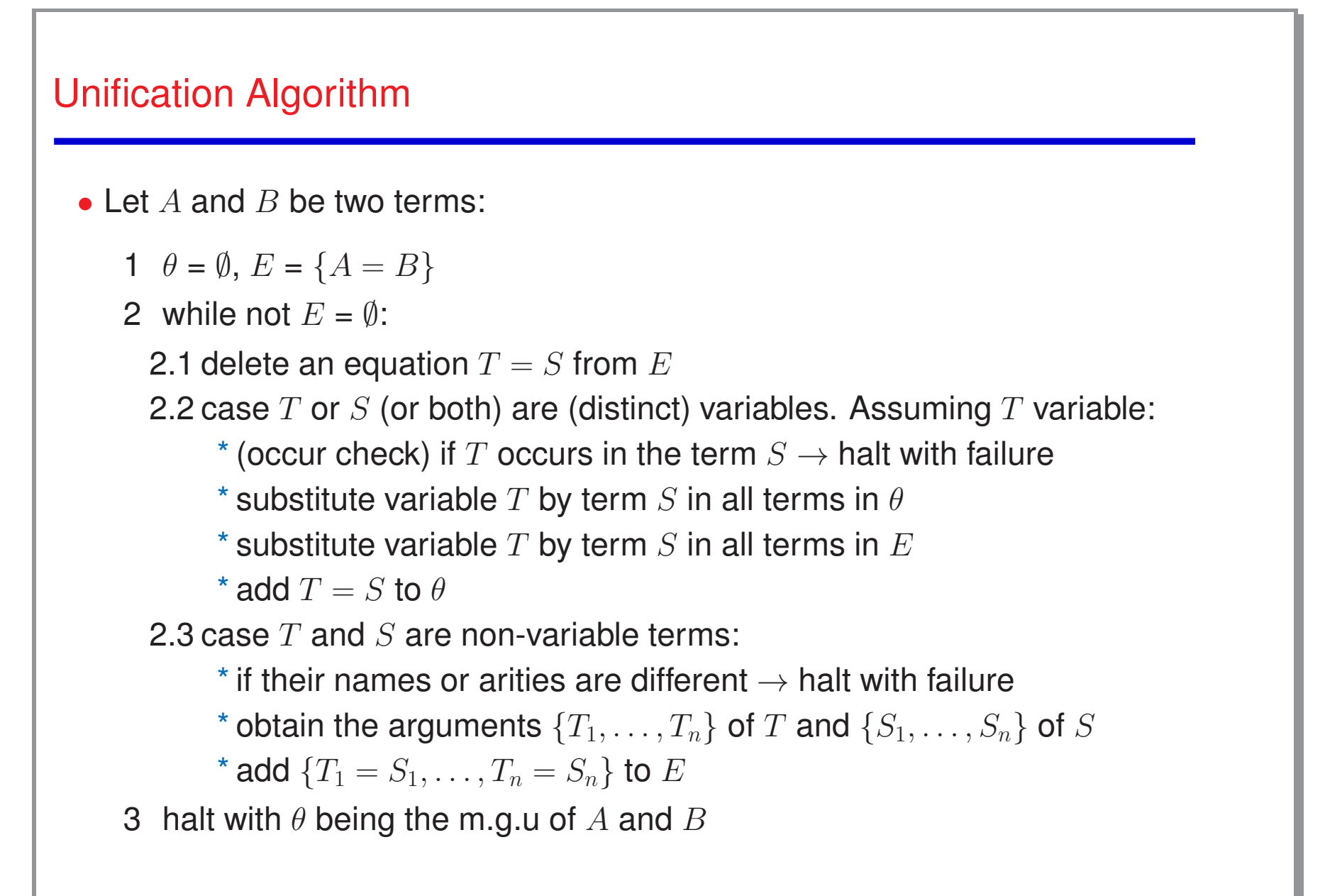

Unification Algorithm Examples (I)

• Unify:  $A = p(X, X)$  and  $B = p(f(Z), f(W))$ 

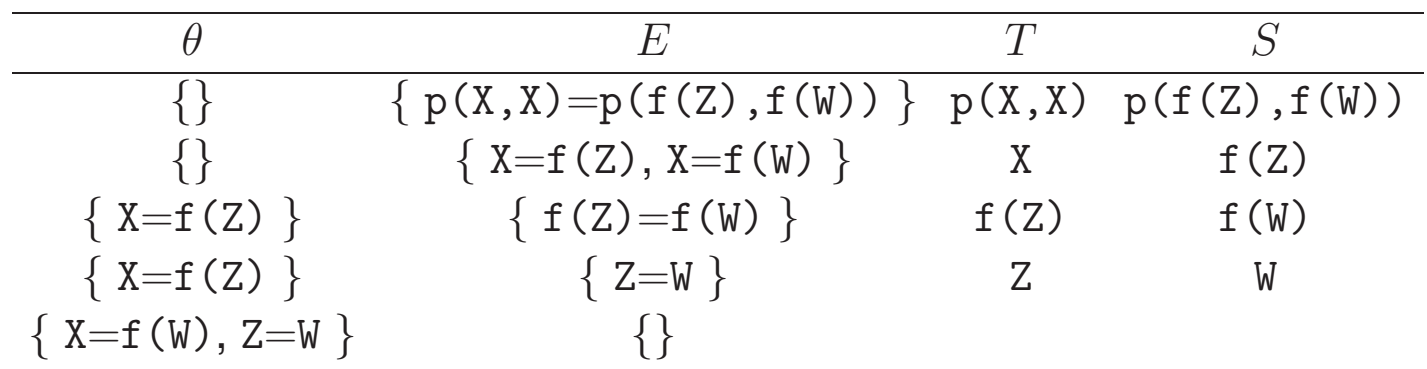

• Unify:  $A = p(X, f(Y))$  and  $B = p(Z, X)$ 

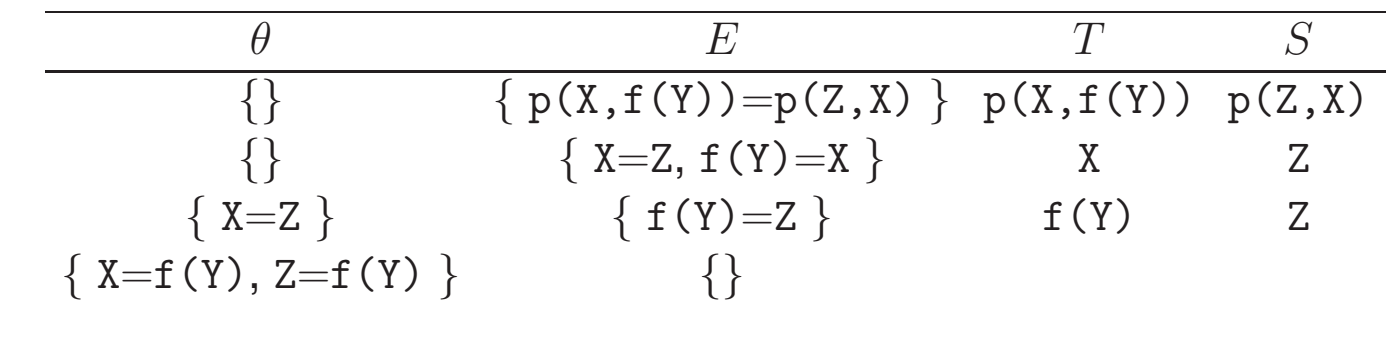

## Unification Algorithm Examples (II)

• Unify: 
$$
A = p(X, f(Y))
$$
 and  $B = p(a, g(b))$ 

| $\theta$                       | $E$                                                 | $T$ | $S$ |
|--------------------------------|-----------------------------------------------------|-----|-----|
| {}                             | { p(X, f(Y)) = p(a, g(b)) } p(X, f(Y)) p(a, g(b)) } |     |     |
| {}                             | { X = a, f(Y) = g(b) } X                            | a   |     |
| { X = a } { f(Y) = g(b) } f(Y) | $g(b)$                                              |     |     |

• Unify: 
$$
A = p(X, f(X))
$$
 and  $B = p(Z, Z)$ 

| $\theta$ | $E$     | $T$                    | $S$          |           |
|----------|---------|------------------------|--------------|-----------|
| {}       | {       | $p(X, f(X)) = p(Z, Z)$ | $p(X, f(X))$ | $p(Z, Z)$ |
| {}       | {       | $X = Z, f(X) = Z$      | $X$          | $Z$       |
| {        | $X = Z$ | $\{ f(Z) = Z \}$       | $f(Z)$       | $Z$       |

## A (Schematic) Interpreter for Logic Programs (SLD–resolution)

```
{\bf Input:} A logic program P, a query Q
```

```
\textbf{Output: } Q\mu (answer substitution) if Q is provable from P, failure otherwise
```
Algorithm:

- 1. Initialize the "resolvent"  $R$  to be  $\{Q\}$
- 2. While  $R$  is nonempty do:
	- 2.1. Take the leftmost literal  $A$  in  $R$
	- 2.2. Choose a (*renamed*) clause  $A' \leftarrow B_1, \ldots, B_n$  from  $P$ , such that  $A$  and  $A'$  *unify* with unifier  $\theta$ (if no such clause can be found, branch is *failure*; explore another branch)
	- 2.3. Remove  $A$  from  $R$ , add  $B_1, \ldots, B_n$  to  $R$
	- 2.4. Apply  $\theta$  to  $R$  and  $Q$
- 3. If  $R$  is empty, output  $Q$  (a solution). Explore another branch for more sol's.
- Step 2.2 defines *alternative paths* to be explored to find answer(s); execution explores this tree (for example, breadth-first).

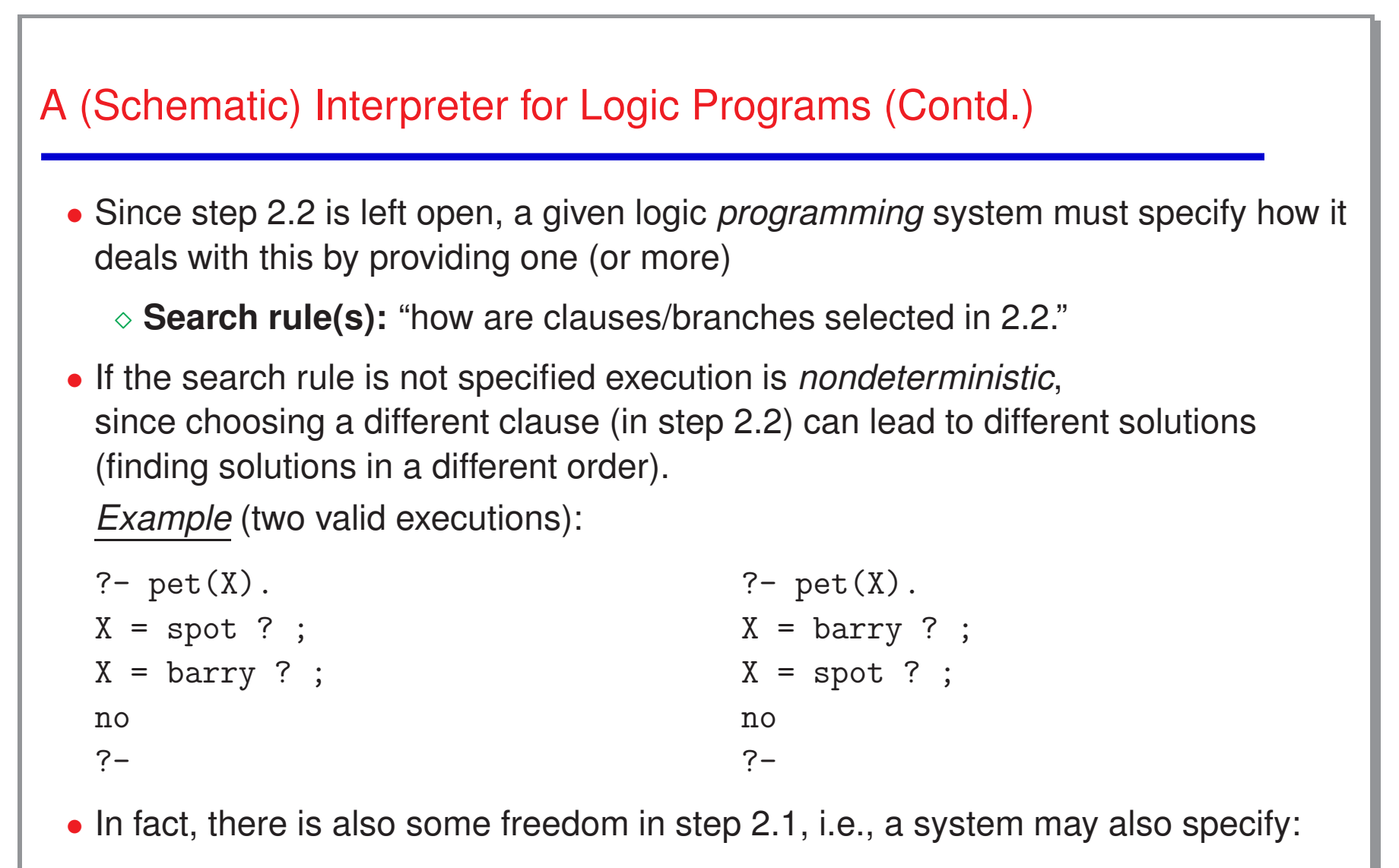

<sup>⋄</sup> **Computation rule(s):** "how are literals selected in 2.1."

#### Running programs

- $C_1$ : pet(X) <- animal(X), barks(X).
- $C_2$ : pet(X) <- animal(X), meows(X).
- $C_3$ : animal(spot)  $\leq$ -.
- $C_4$ : animal(barry) <-.
- $C_5$ : animal(hobbes)  $\leq$ .
- $C_6$ : barks(spot) <-.  $C_7$ : meows(barry) <-.
- $C_8$ : roars(hobbes)  $\leq$ -.

#### $\leftarrow$  pet $(P)$ .

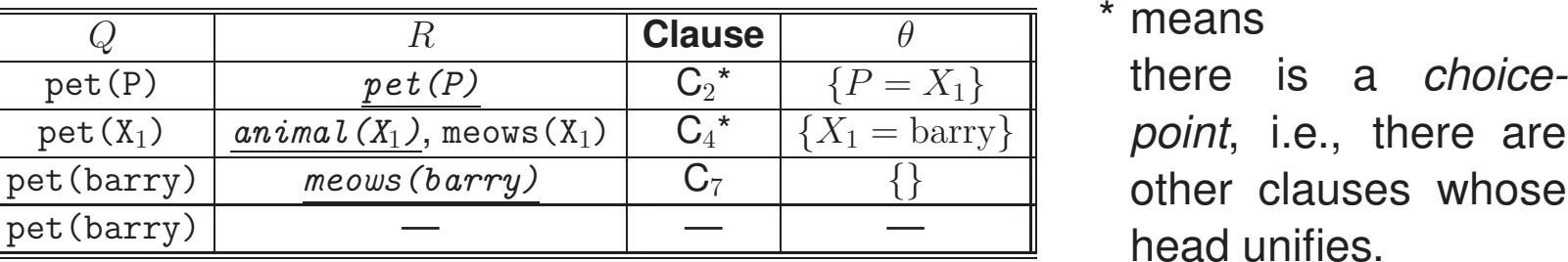

• System response:  $|P = barry$  ?

• If we type ";" after the ? prompt (i.e., we ask for another solution) the system can go and execute a different branch (i.e., a different choice in  $C_2^*$  or  $C_4^*$ ).

#### Running programs (different strategy)

- $C_1$ : pet(X) <- animal(X), barks(X).
- $\mathrm{C}_2\colon\;\;\;\text{pet}\left(\text{X}\right)\;\leftarrow\;\text{animal}\left(\text{X}\right)$  ,  $\;\text{meows}\left(\text{X}\right)$  .
- $\mathtt{C}_3\colon$  animal(spot) <-.
- $\mathtt{C}_4 \colon$  animal(barry) <-.
- $\mathtt{C}_6\colon\quad$  barks(spot) <-.
- $\mathtt{C}_5 \colon$  animal(hobbes) <-.
- $\mathrm{C}_7 \colon \mod$  meows  $\mathrm{(barry)}\ <$ -.
- $\mathtt{C}_8 \colon \;$  roars(hobbes) <-.

#### $\bullet$   $\left\langle \leftarrow \text{ pet}(P) \right\rangle$  (different strategy)

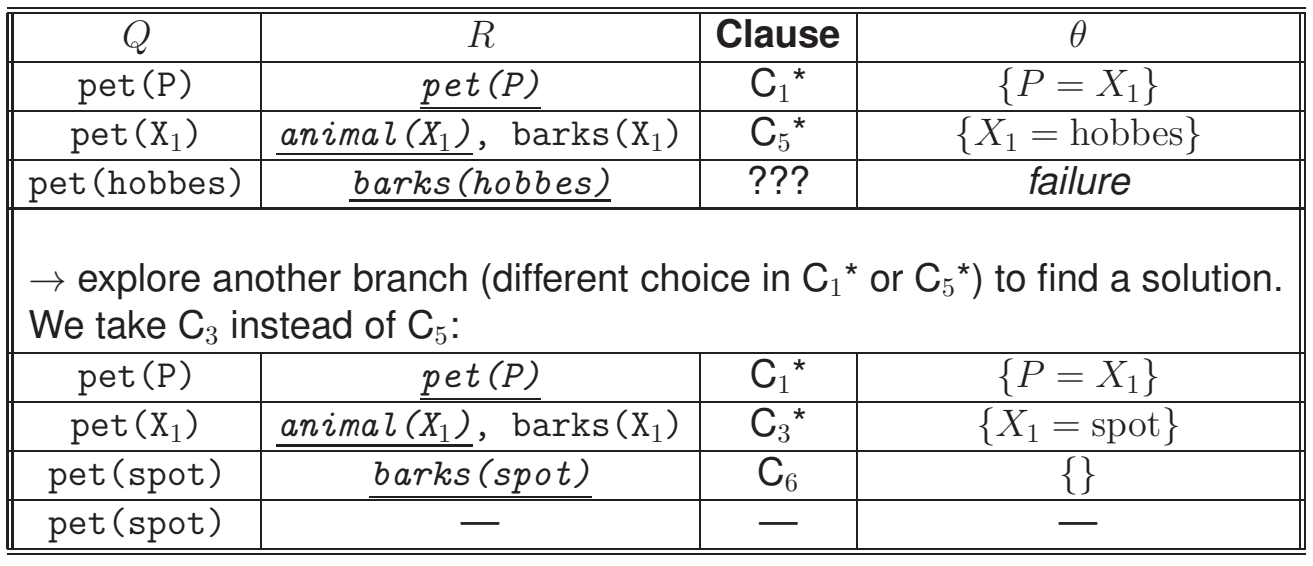

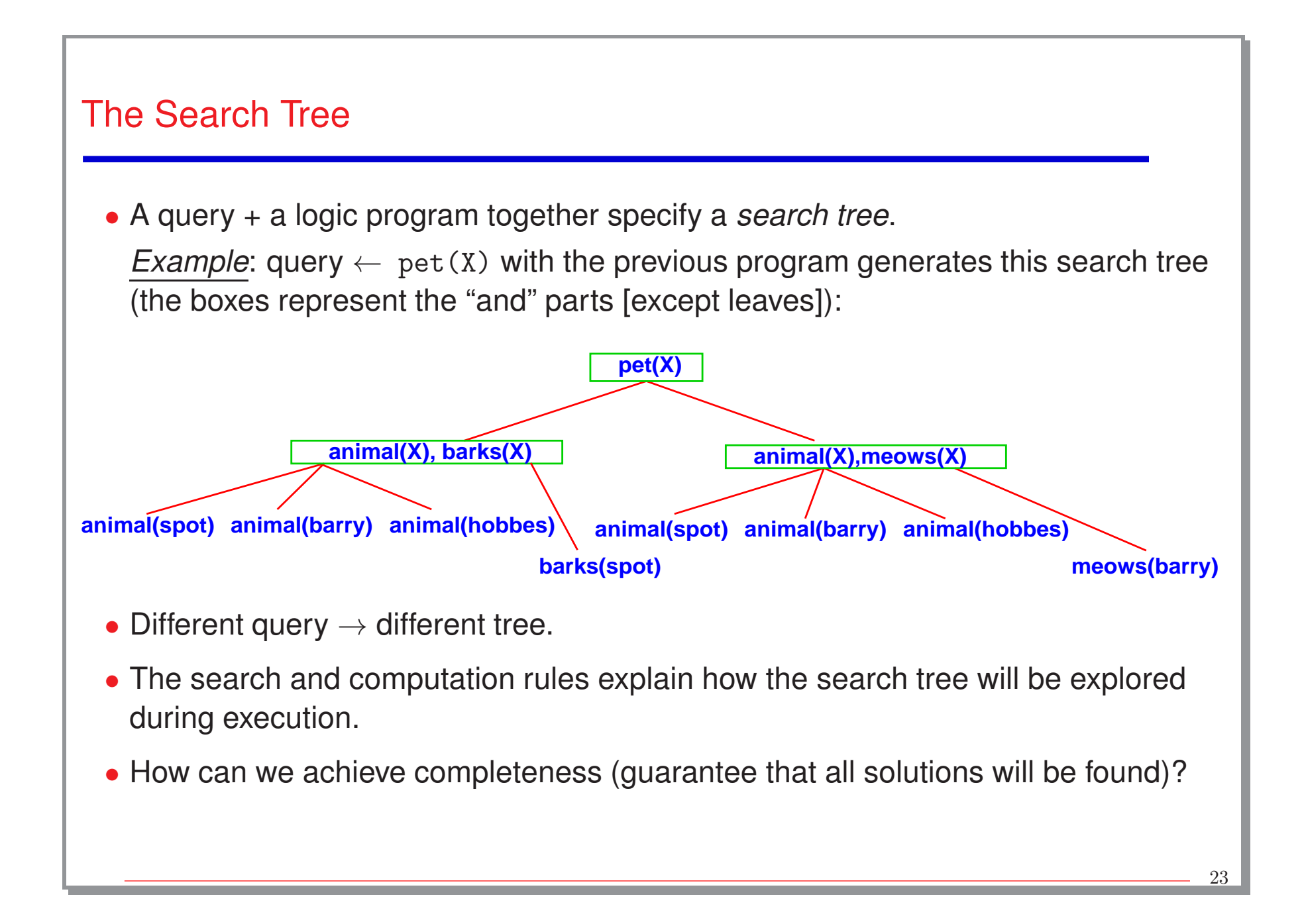

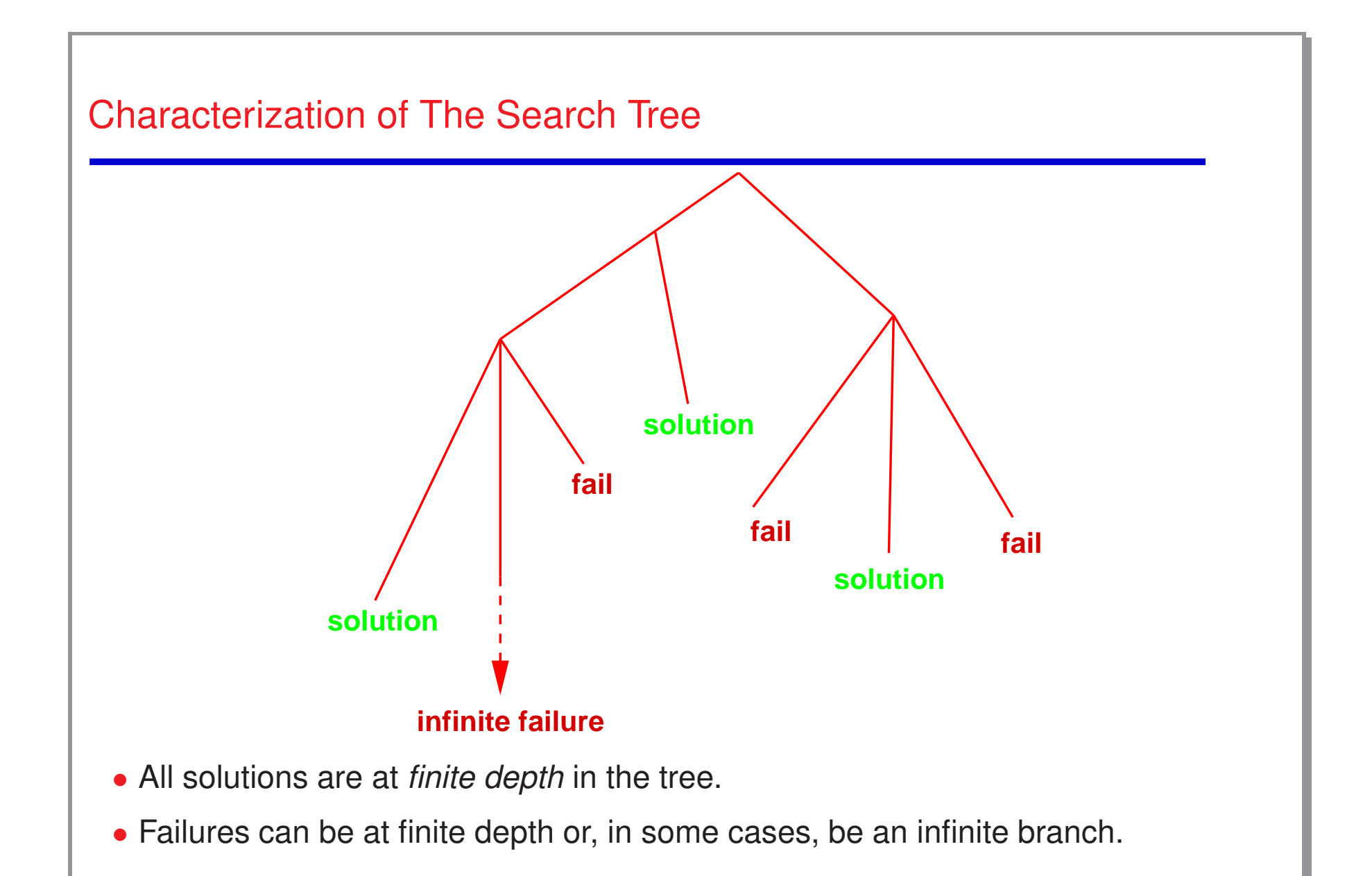

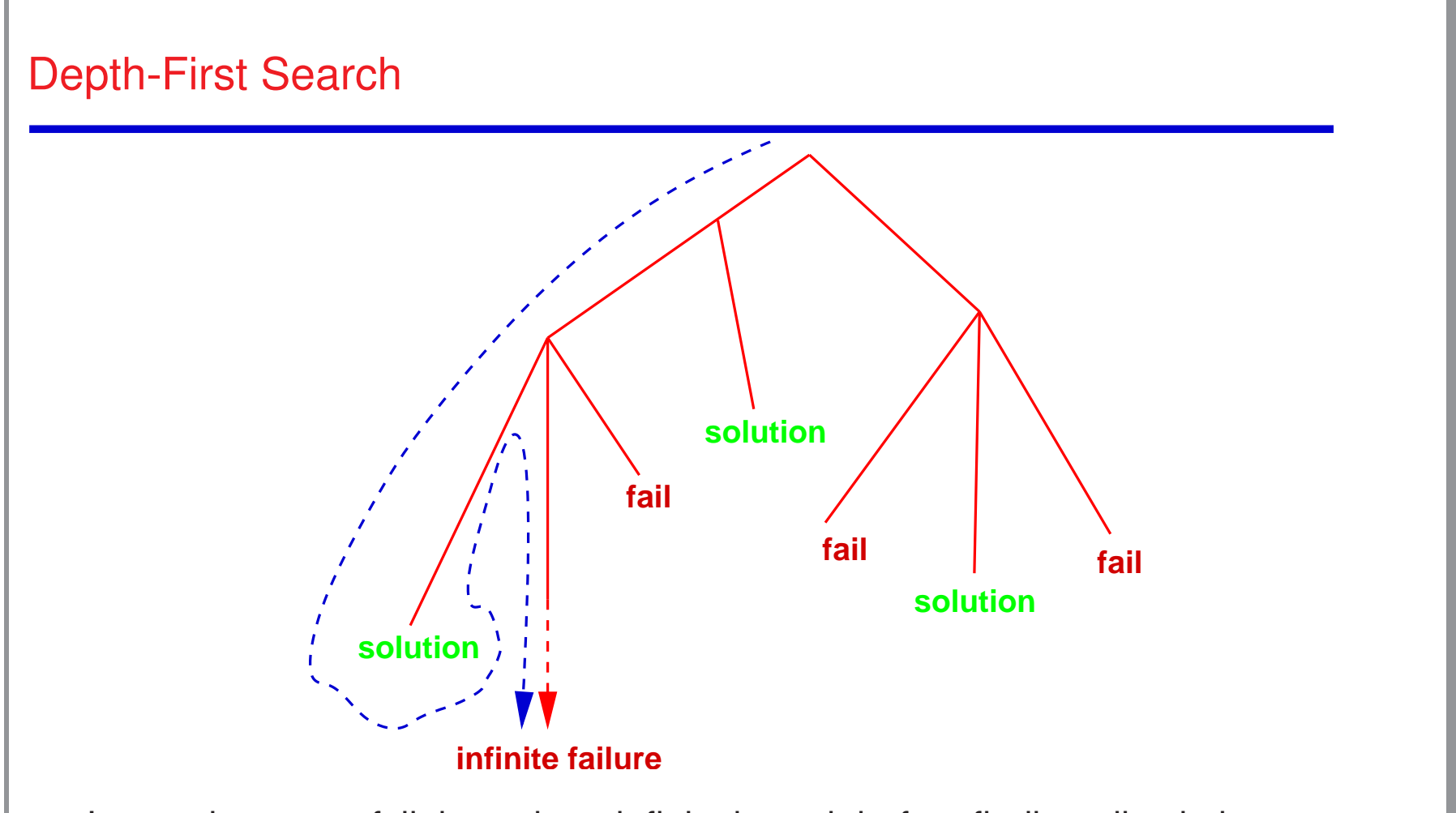

- Incomplete: may fall through an infinite branch before finding all solutions.
- But very efficient: it can be implemented with <sup>a</sup> call stack, very similar to <sup>a</sup> traditional programming language.

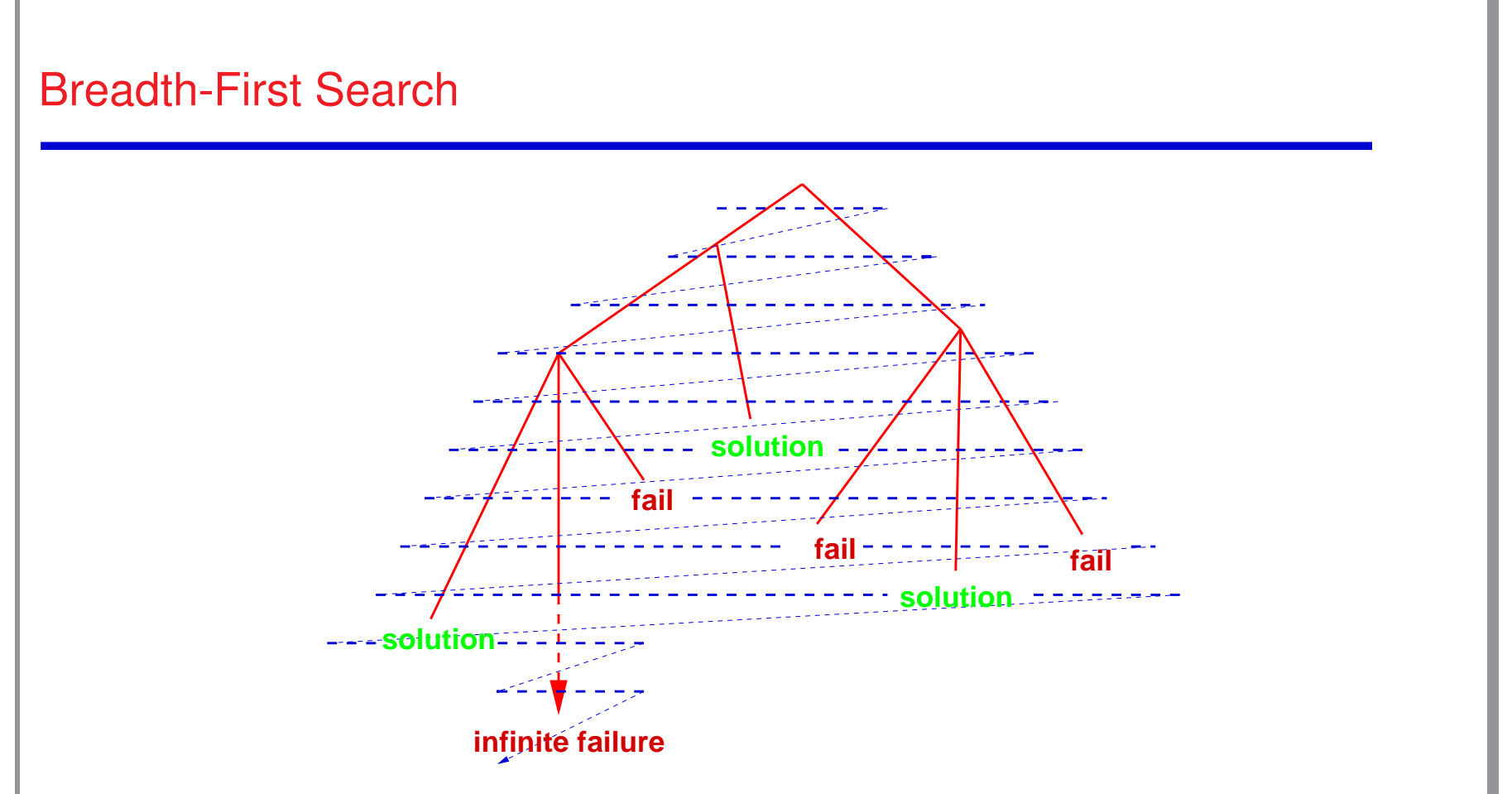

- Will find all solutions before falling through an infinite branch.
- But costly in terms of time and memory.
- Used in all the following examples (via Ciao's bf package).

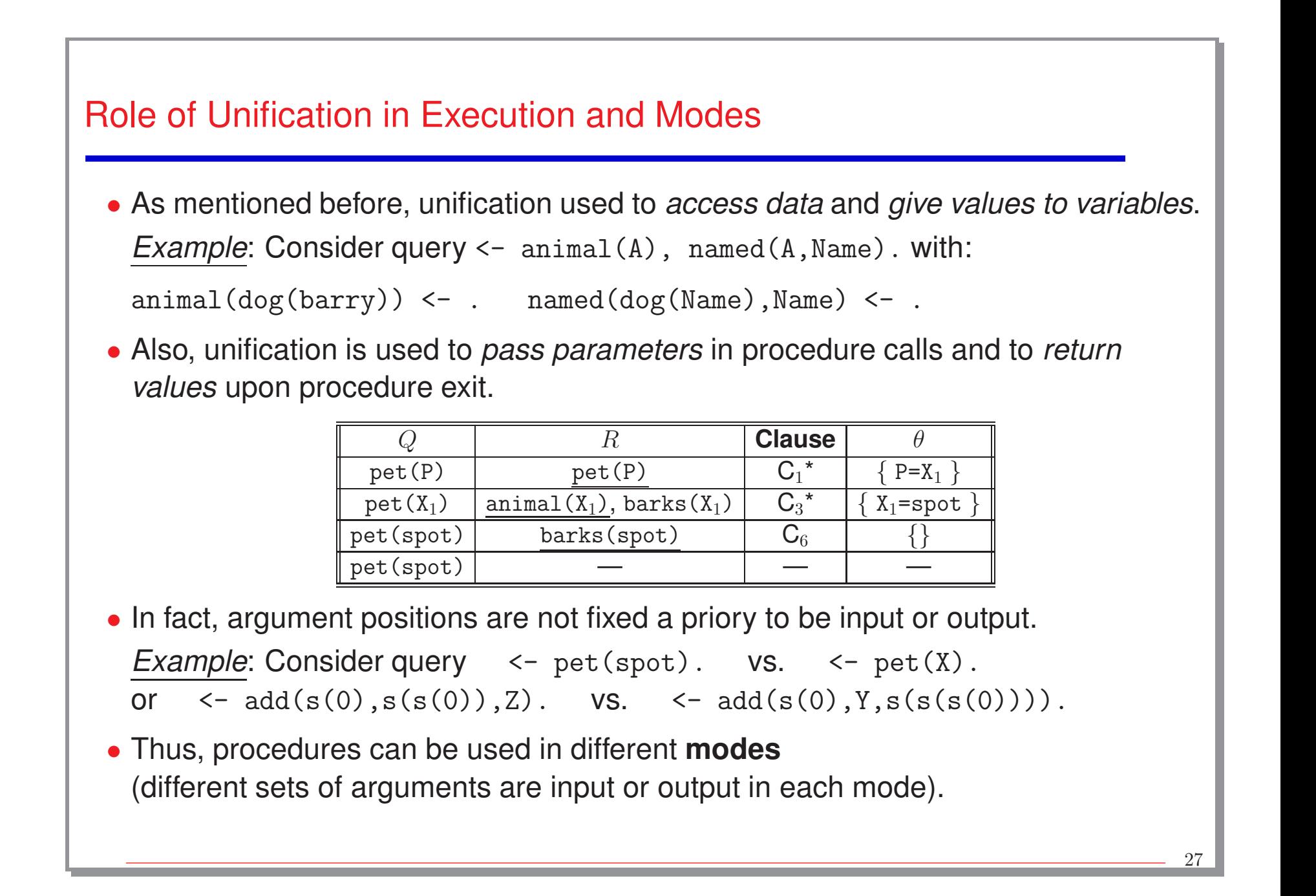

## Database Programming

- A Logic Database is <sup>a</sup> set of facts and rules (i.e., <sup>a</sup> logic program): father\_of(john,peter) <-. father\_of(john,mary)  $\leftarrow$ .  $father_of(peter,michael) < -$ . mother\_of(mary, david) <-.  $grandfather_of(L,M) \leftarrow father_of(L,N),$ father\_of(N,M).  $grandfather_of(X,Y) \leftarrow father_of(X,Z)$ ,  $motioner_of(Z,Y)$ .
- Given such database, <sup>a</sup> logic programming system can answer questions (queries) such as:

```
<- father of(john, peter).
Answer: Yes
<- father of(john, david).
Answer: No
<- father of(john, X).
Answer: \{X = peter\}Answer: \{X = \text{mary}\}\
```
• Rules for grandmother\_of $(X, Y)$ ?

```
\leftarrow grandfather_of(X, michael).
Answer: \{X = john\}\leftarrow grandfather_of(X, Y).
Answer: \{X = \text{john}, Y = \text{michael}\}Answer: \{X = \text{john}, Y = \text{david}\}\\leftarrow grandfather_of(X, X).
Answer: No
```
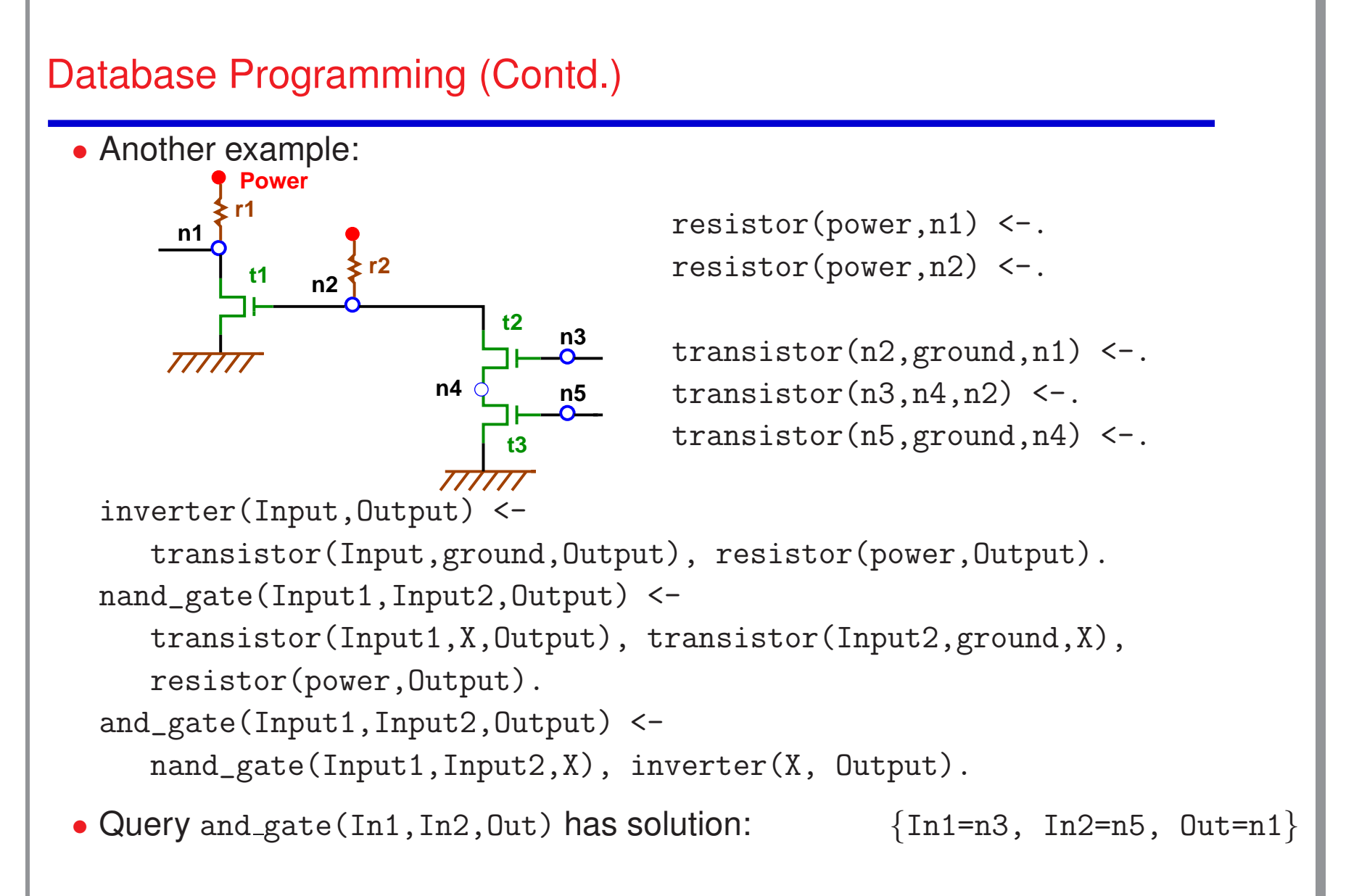

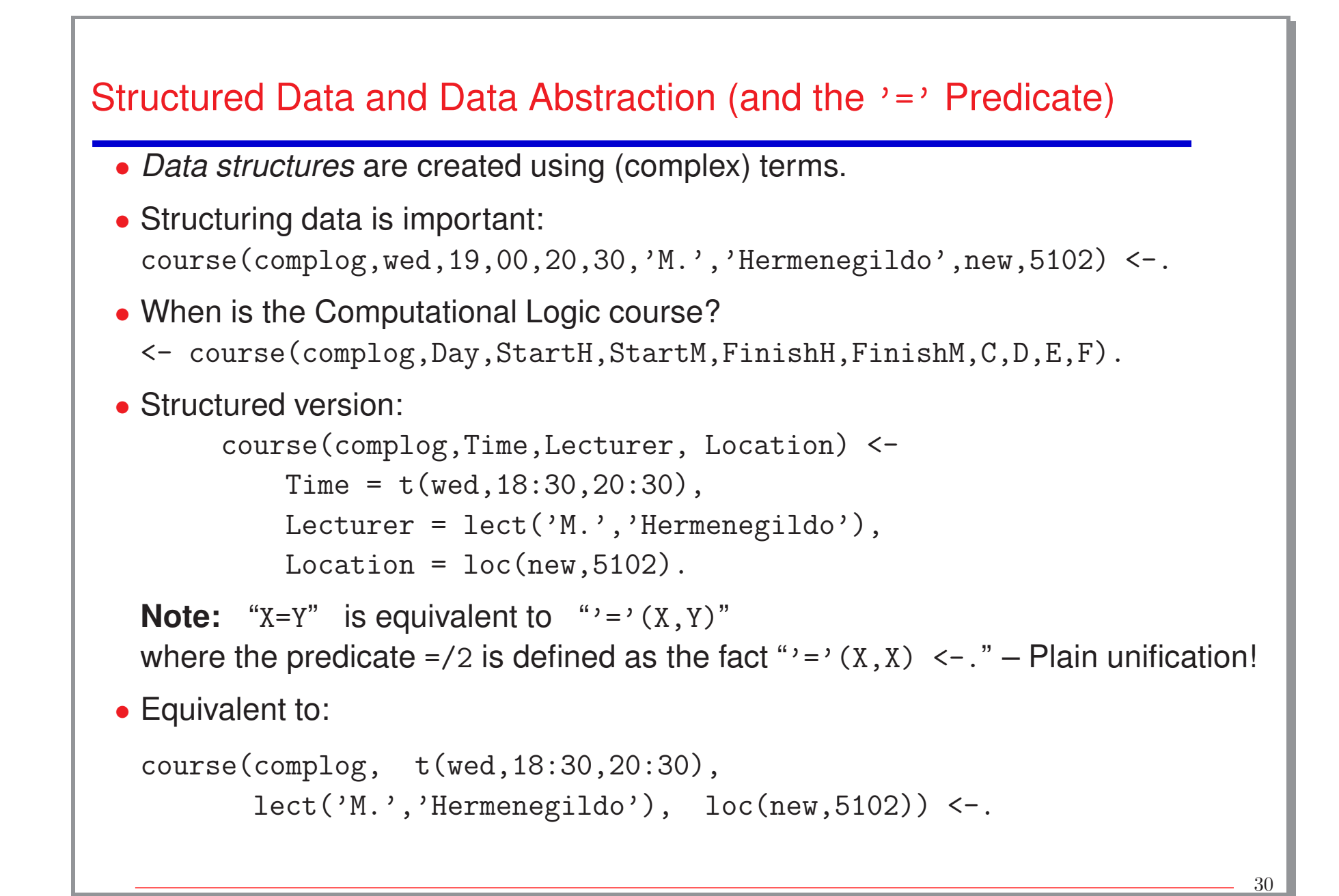

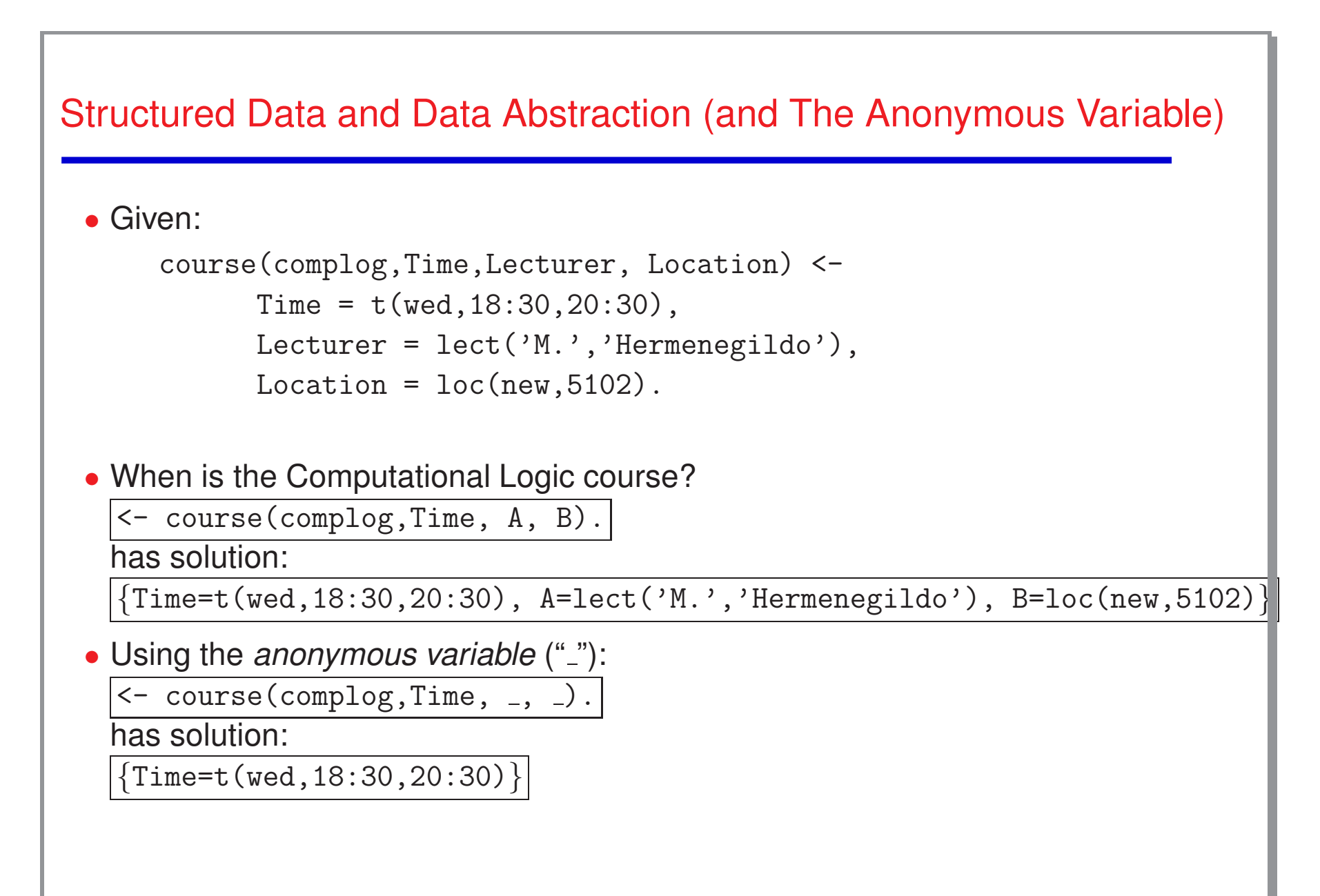

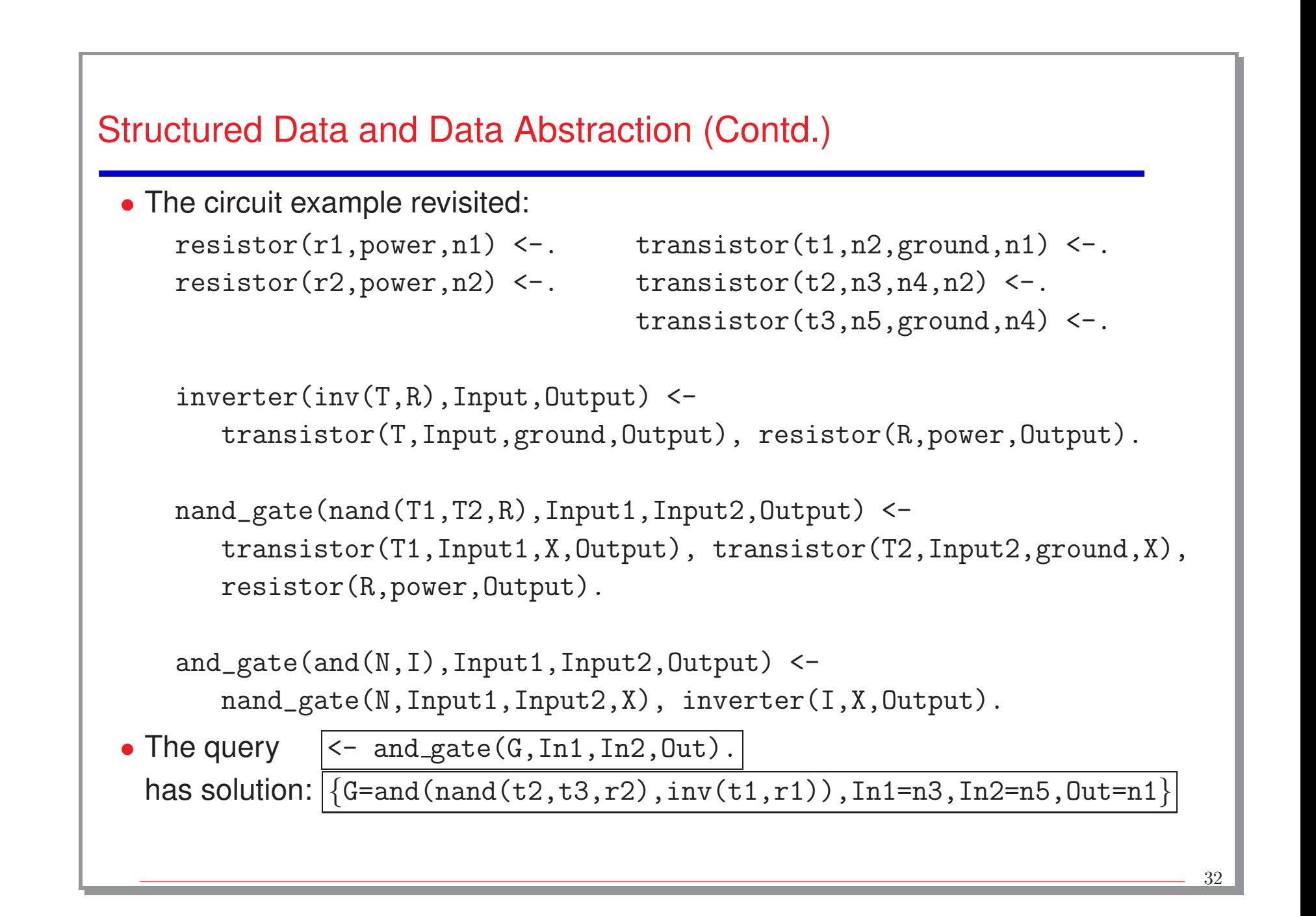

#### Logic Programs and the Relational DB Model

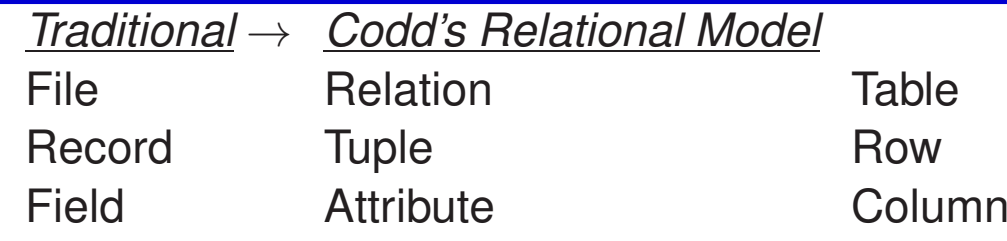

• *Example*:

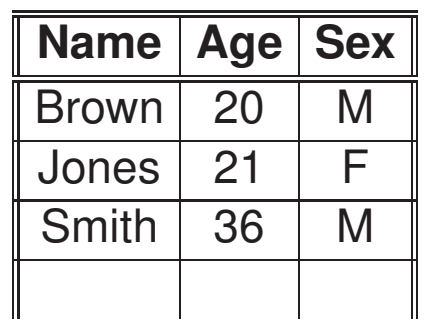

**Name Town Years** Brown London | 15 Brown York Jones Paris 21 Smith | Brussels | 15 Smith Santander

Lived–in

5

5

Person

- The order of the rows is immaterial.
- (Duplicate rows are not allowed)

#### Logic Programs and the Relational DB Model (Contd.)

- *Relational Database* <sup>→</sup> *Logic Programming* Relation Name
	-
	- $\rightarrow$  Predicate symbol
		- $\rightarrow$  Procedure consisting of ground facts (facts without variables)

**Tuple** 

 $\rightarrow$  Ground fact

**Attribute** 

**Relation** 

 $\rightarrow$  Argument of predicate

• *Example*:

person(brown,20,male) <-. person(jones,21,female) <-. person(smith,36,male) <-.

• *Example*:

lived in(brown,london,15) <-. lived in(brown,york,5) <-. lived\_in(jones,paris,21) <-. lived\_in(smith,brussels,15) <-.

lived\_in(smith,santander,5) <-.

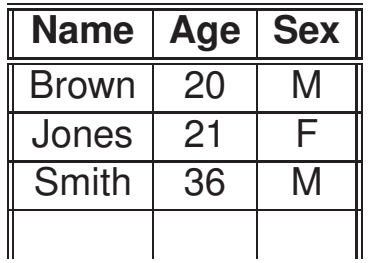

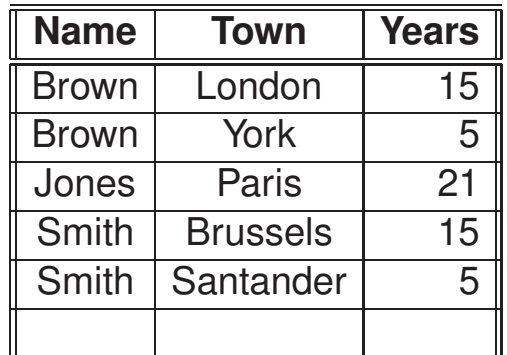

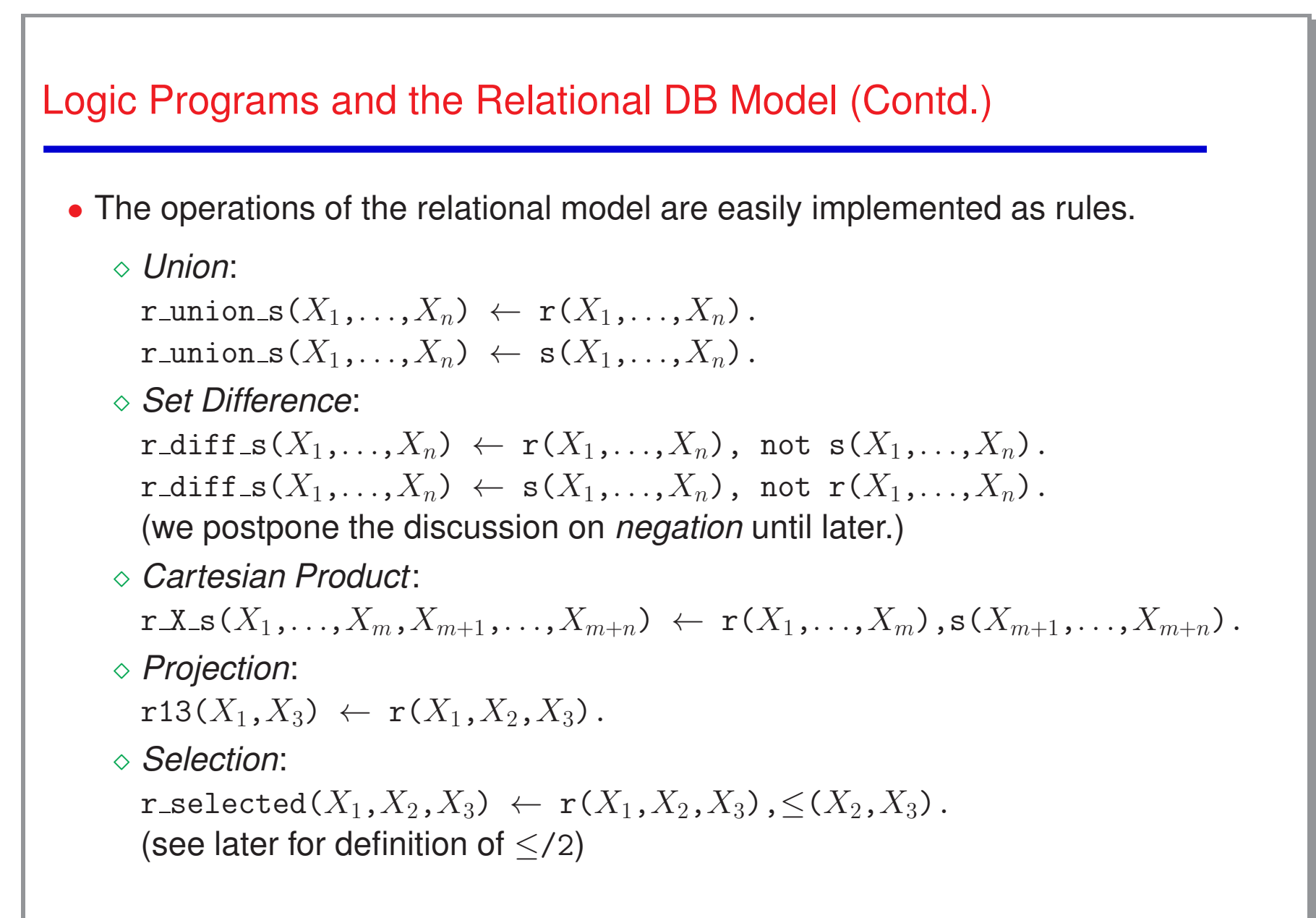

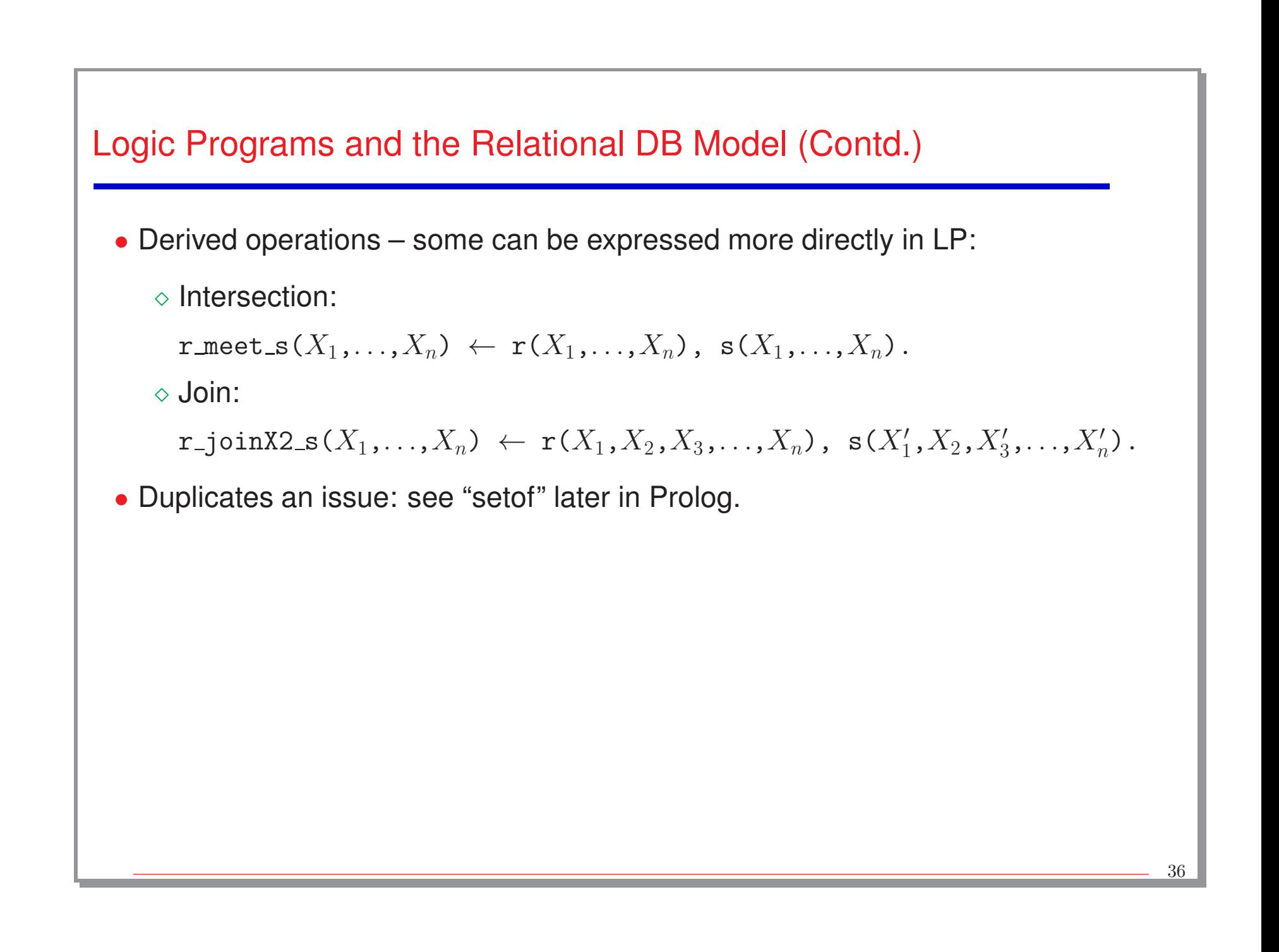

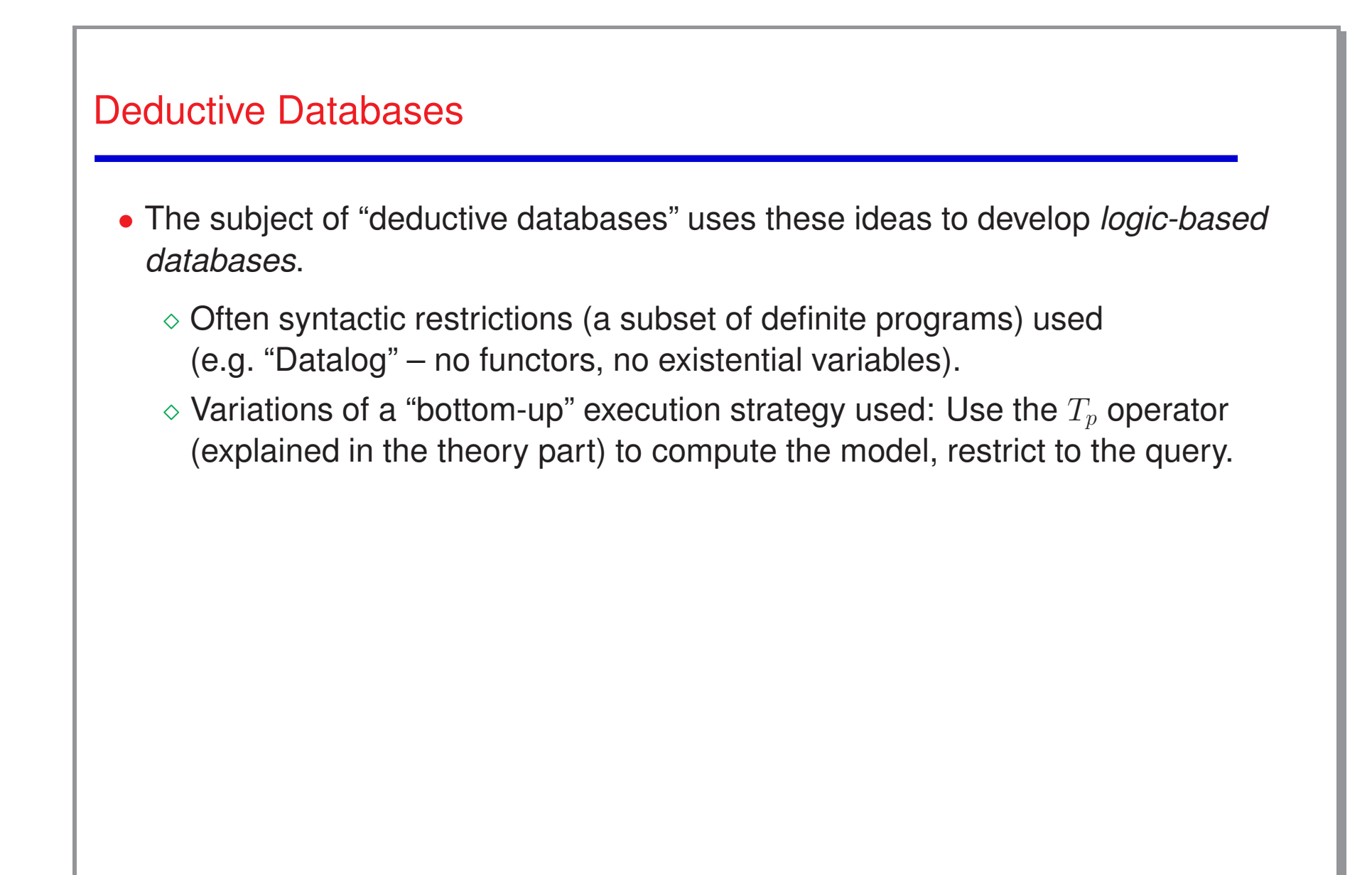

```
Recursive Programming
  • Example: ancestors.
       parent(X, Y) \leftarrow father(X, Y).
       parent(X, Y) \leftarrow mother(X, Y).
       \text{arcestor}(X, Y) \leftarrow \text{parent}(X, Y).
       \text{arcestor}(X,Y) \leftarrow \text{parent}(X,Z), \text{parent}(Z,Y).
       \text{arcestor}(X, Y) \leftarrow \text{parent}(X, Z), \text{parent}(Z, W), \text{parent}(W, Y).
       \text{arcestor}(X, Y) \leftarrow \text{parent}(X, Z), \text{parent}(Z, W), \text{parent}(W, K), \text{parent}(K, Y).
        ...
  • Defining ancestor recursively:
       parent(X, Y) \leftarrow father(X, Y).
       parent(X, Y) \leftarrow mother(X, Y).
       \text{arcestor}(X, Y) \leftarrow \text{parent}(X, Y).
       \text{arcestor}(X, Y) \leftarrow \text{parent}(X, Z), \text{arcestor}(Z, Y).
  • Exercise: define "related", "cousin", "same generation", etc.
```
#### **Types**

- *Type:* <sup>a</sup> (possibly infinite) set of terms.
- *Type definition:* A program defining a type.
- *Example:* Weekday:
	- $\Diamond$  Set of terms to represent: Monday, Tuesday, Wednesday,  $\dots$
	- <sup>⋄</sup> Type definition:

```
is_weekday('Monday') <-.
```

```
is_weekday('Tuesday') \leq-. ...
```
- *Example:* Date (weekday \* day in the month):
	- $\Diamond$  Set of terms to represent: date ('Monday', 23), date (Tuesday, 24),  $\dots$
	- $\diamond$  Type definition:

```
is_date(date(W,D)) <- is_weekday(W), is_day_of_month(D).
```

```
is day_of_{month}(1) <-.
```

```
is day_of_month(2) <-.
```
. . .

is  $day_of_month(31)$  <-.

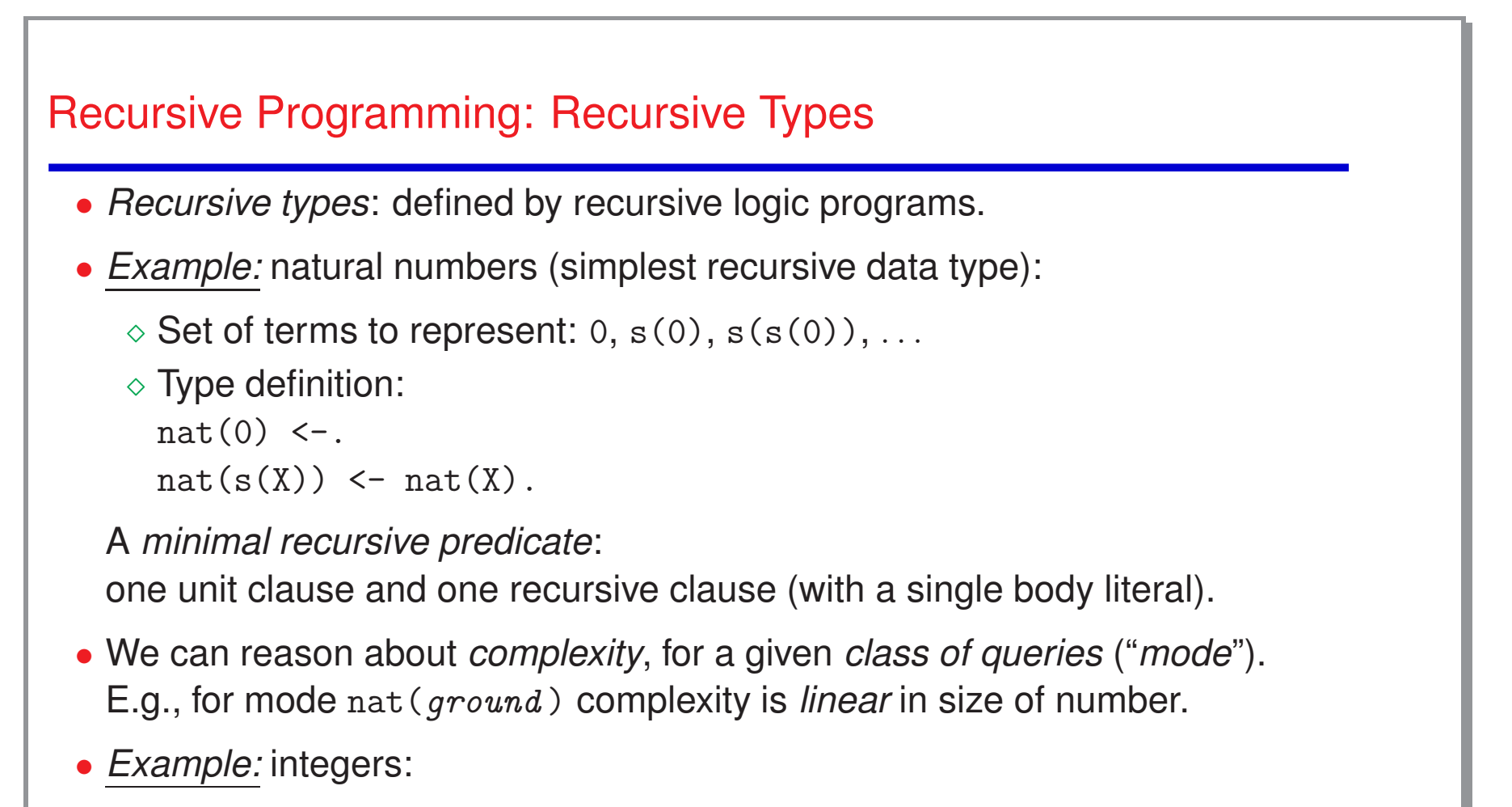

 $\diamond$  Set of terms to represent: 0,  $\verb|s(0), -s(0), \ldots|$ 

```
\diamond Type definition:
```

```
integer(X) < -nat(X).
integer(-X) < - nat(X).
```
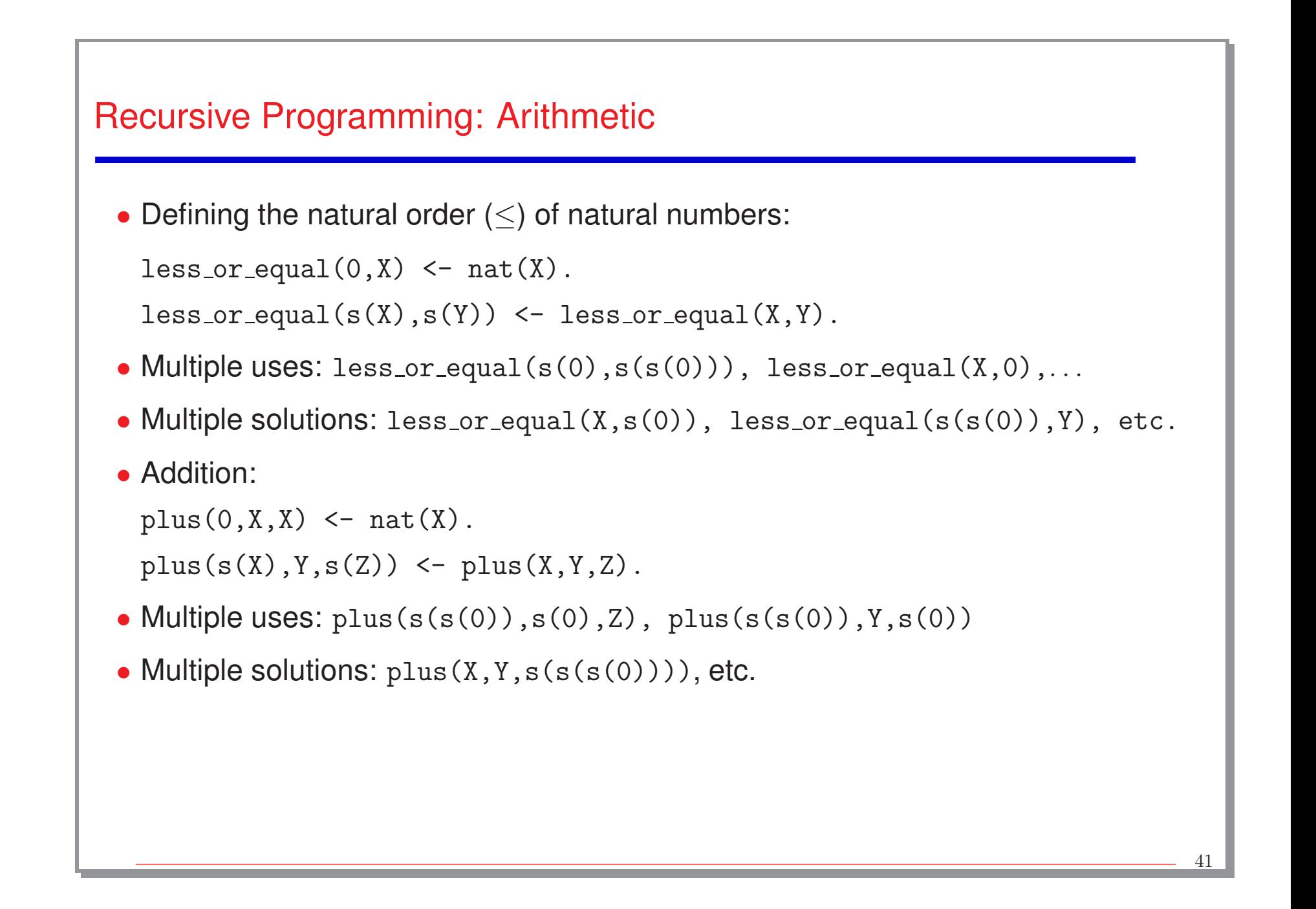

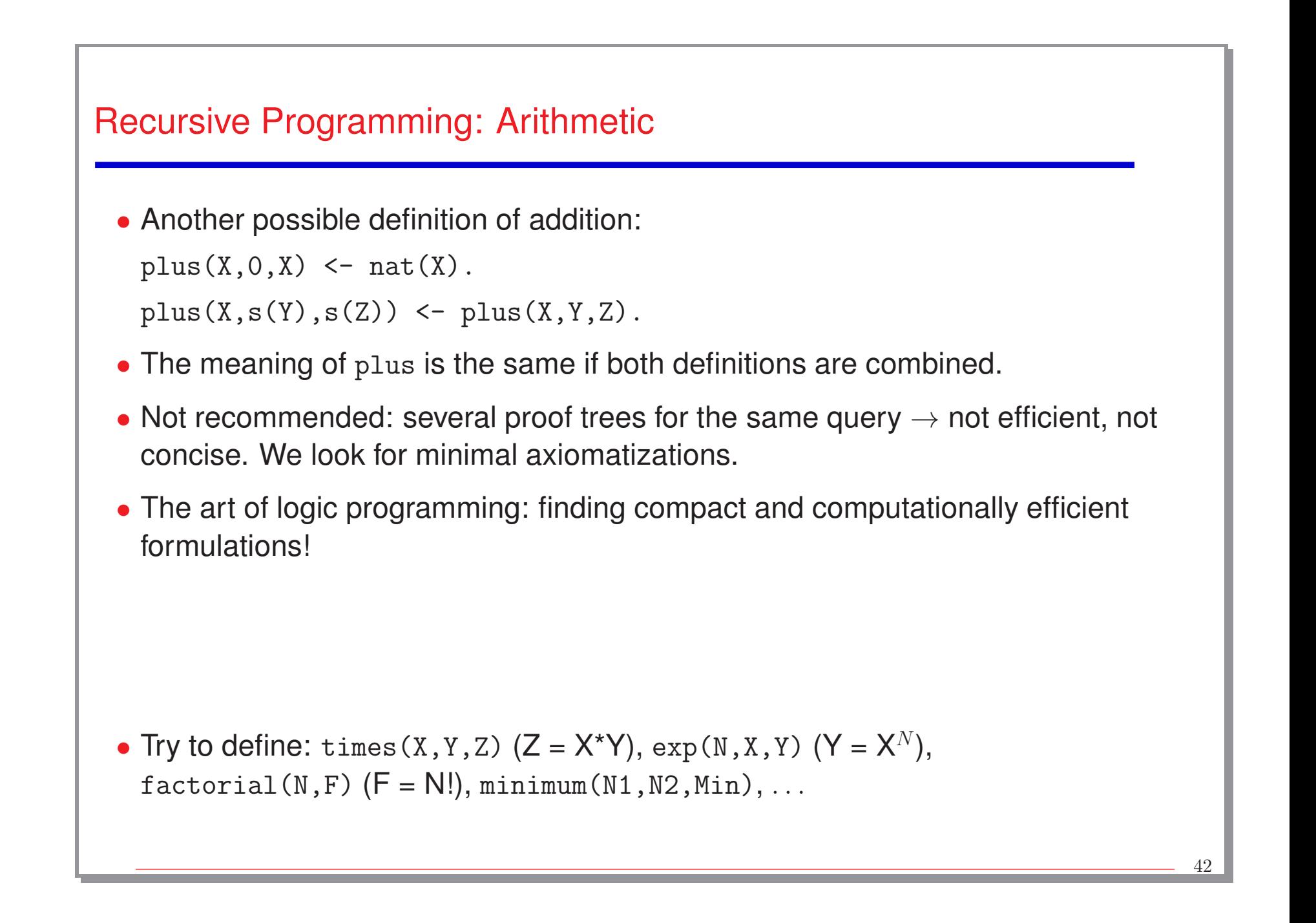

```
Recursive Programming: Arithmetic
  • Definition of mod(X, Y, Z)"Z is the remainder from dividing
X by
Y"
    (\exists Q s.t. X = Y*Q + Z and Z < Y):
   mod(X, Y, Z) \leq -less(Z, Y), times(Y, Q, W), plus(W, Z, X).less(0,s(X)) \leftarrow nat(X).
   less(s(X),s(Y)) \leftarrow less(X,Y).• Another possible definition:
   mod(X, Y, X) \leftarrow less(X, Y).
   mod(X, Y, Z) \leq plus(X1, Y, X), mod(X1, Y, Z).
  • The second is much more efficient than the first one
   (compare the size of the proof trees).
```
#### Recursive Programming: Arithmetic/Functions

- The Ackermann function:  $ackerman(0,N) = N+1$  $ackerman(M,0) =ackerman(M-1,1)$  $ackerman(M,N) =ackerman(M-1,ackerman(M,N-1))$ • In Peano arithmetic:  $ackerman(0,N)$  =  $s(N)$  $ackerman(s(M),0)$  =  $ackerman(M,s(0))$  $ackerman(s(M),s(N)) =ackerman(M,ackerman(s(M),N))$ • Can be defined as:  $ackerman(0,N,s(N))$  <-.  $ackerman(s(M), 0, Val)$  <-  $ackerman(M, s(0), Val)$ .  $ackerman(s(M),s(N),Val) \leftarrow *ackerman(s(M),N,Val)*$ , ackermann(M,Val1,Val).
	- In general, *functions* can be coded as <sup>a</sup> predicate with one more argument, which represents the output (and additional syntactic sugar often available).
	- Syntactic support available (see, e.g., the Ciao *functions* package).

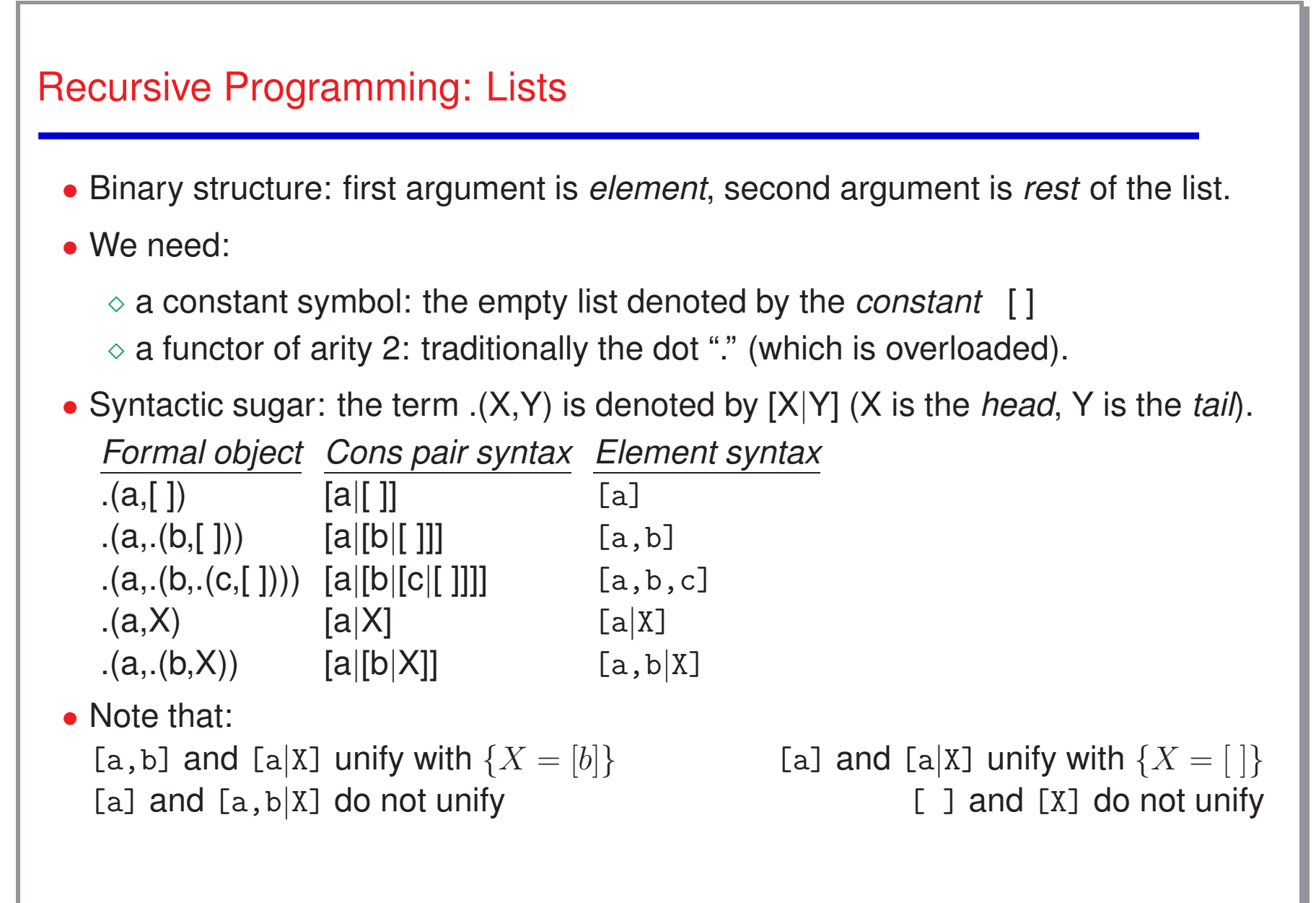

```
Recursive Programming: Lists
  • Type definition (no syntactic sugar):
   list([]) < -.
   list(. (X, Y)) \leftarrow list(Y).
  • Type definition (with syntactic sugar):
   list([]) < -.
   list([X|Y]) \leftarrow list(Y).
```
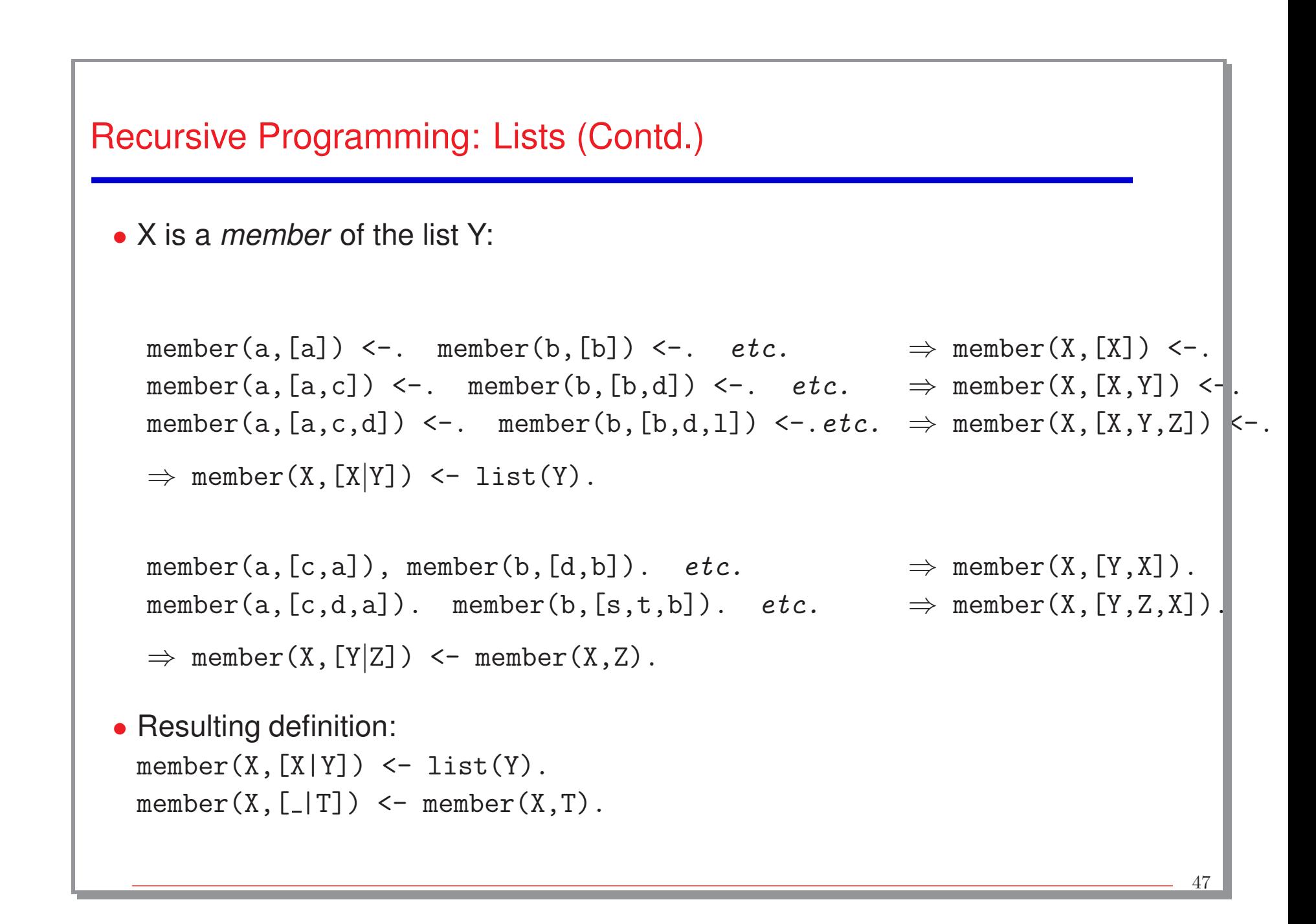

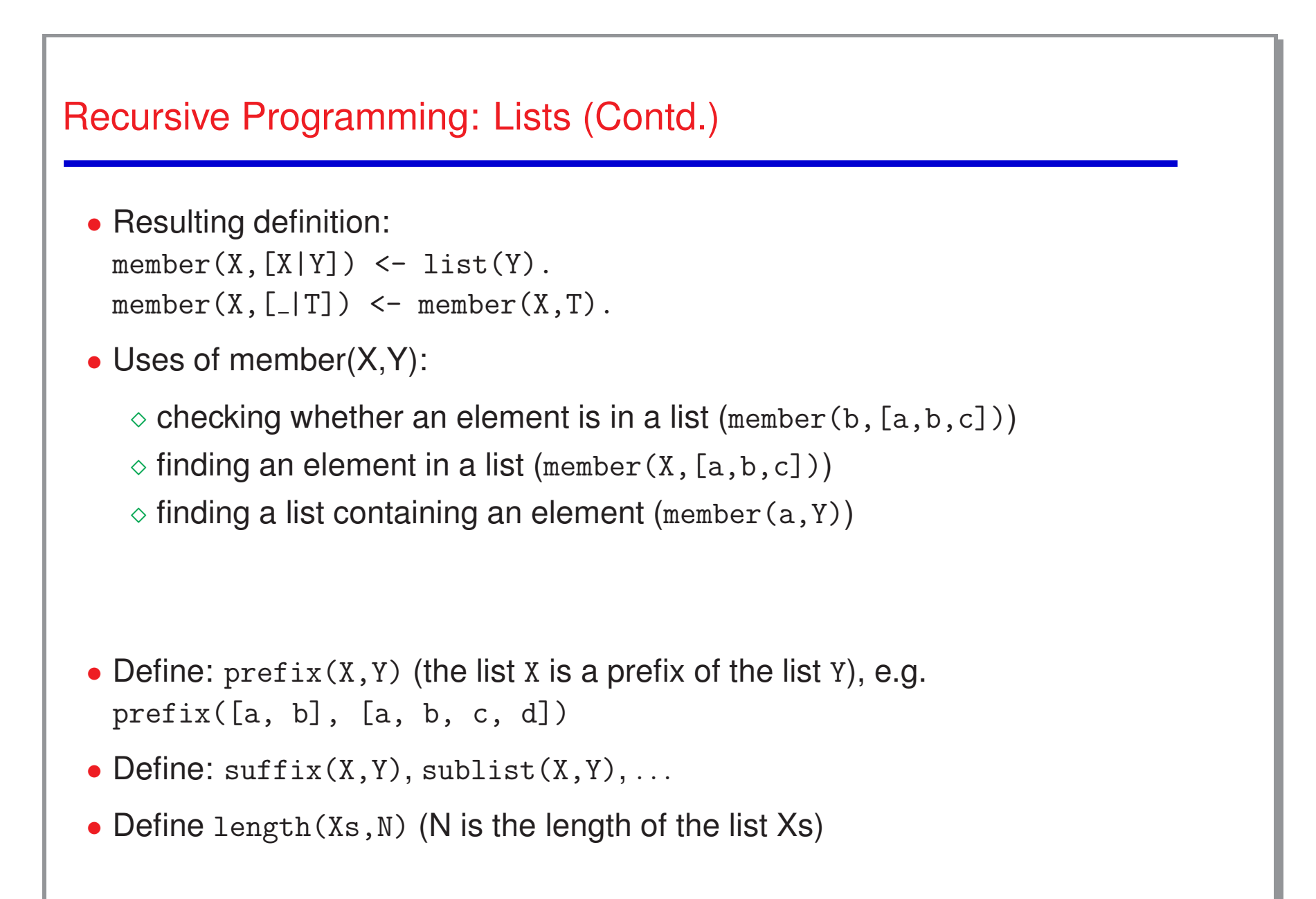

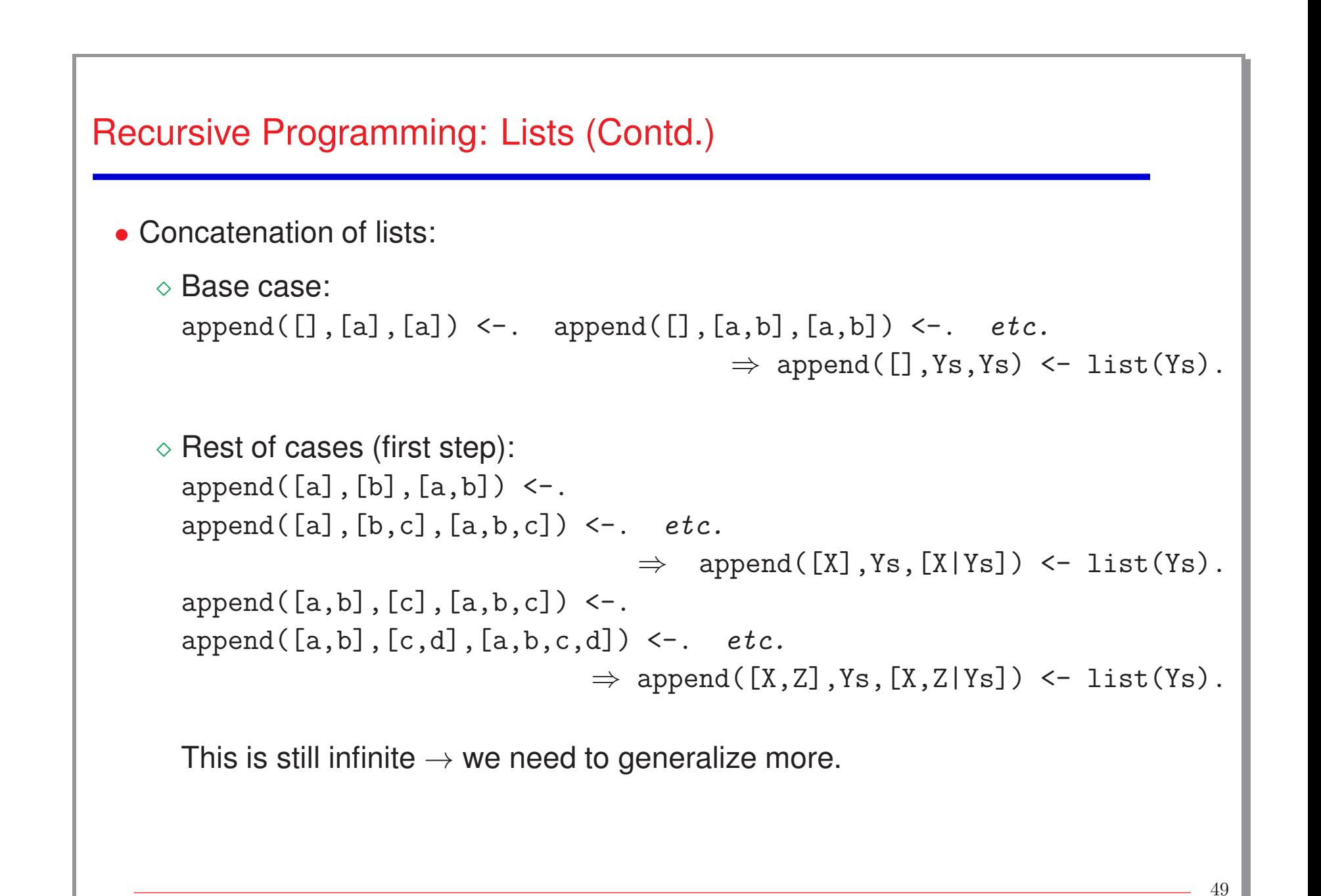

```
Recursive Programming: Lists (Contd.)
  • Second generalization:
   append([X],Ys,[X|Ys]) \leftarrow list(Ys).
   append([X,Z],Ys,[X,Z|Ys]) \leftarrow list(Ys).
   append([X,Z,W],Ys,[X,Z,W|Ys]) \leftarrow list(Ys).
                              \Rightarrow append([X|Xs],Ys,[X|Zs]) <- append(Xs,Ys,Zs).
  • So, we have:
   append([], Ys, Ys) \leftarrow list(Ys).
   append([X|Xs],Ys,[X|Zs]) \leftarrow append(Xs,Ys,Zs).
  • Uses of append:
     \circ concatenate two given lists: \leq append ([a, b], [c], Z)
     \Diamond find differences between lists: \angle append(X, [c], [a,b,c])
     \Diamond split a list: \angle append(X, Y, [a, b, c])
```

```
Recursive Programming: Lists (Contd.)
 • reverse(Xs, Ys): Ys is the list obtained by reversing the elements in the list Xs
   It is clear that we will need to traverse the list Xs
   For each element X of Xs, we must put X at the end of the rest of the Xs list
   already reversed:
          reverse([X|Xs], Ys) <-
                reverse(Xs,Zs),
                append(Zs,[X],Ys).
   How can we stop?
   reverse([], []) \leftarrow.
 • As defined, reverse(Xs,Ys) is very inefficient. Another possible definition:
    reverse(Xs,Ys) \leftarrow reverse(Xs,[],Ys).
   reverse([, Ys, Ys) \leftarrow.
   reverse([X|Xs],Acc,Ys) <- reverse(Xs,[X|Acc],Ys).
 • Find the differences in terms of efficiency between the two definitions.
                                                                                     51
```
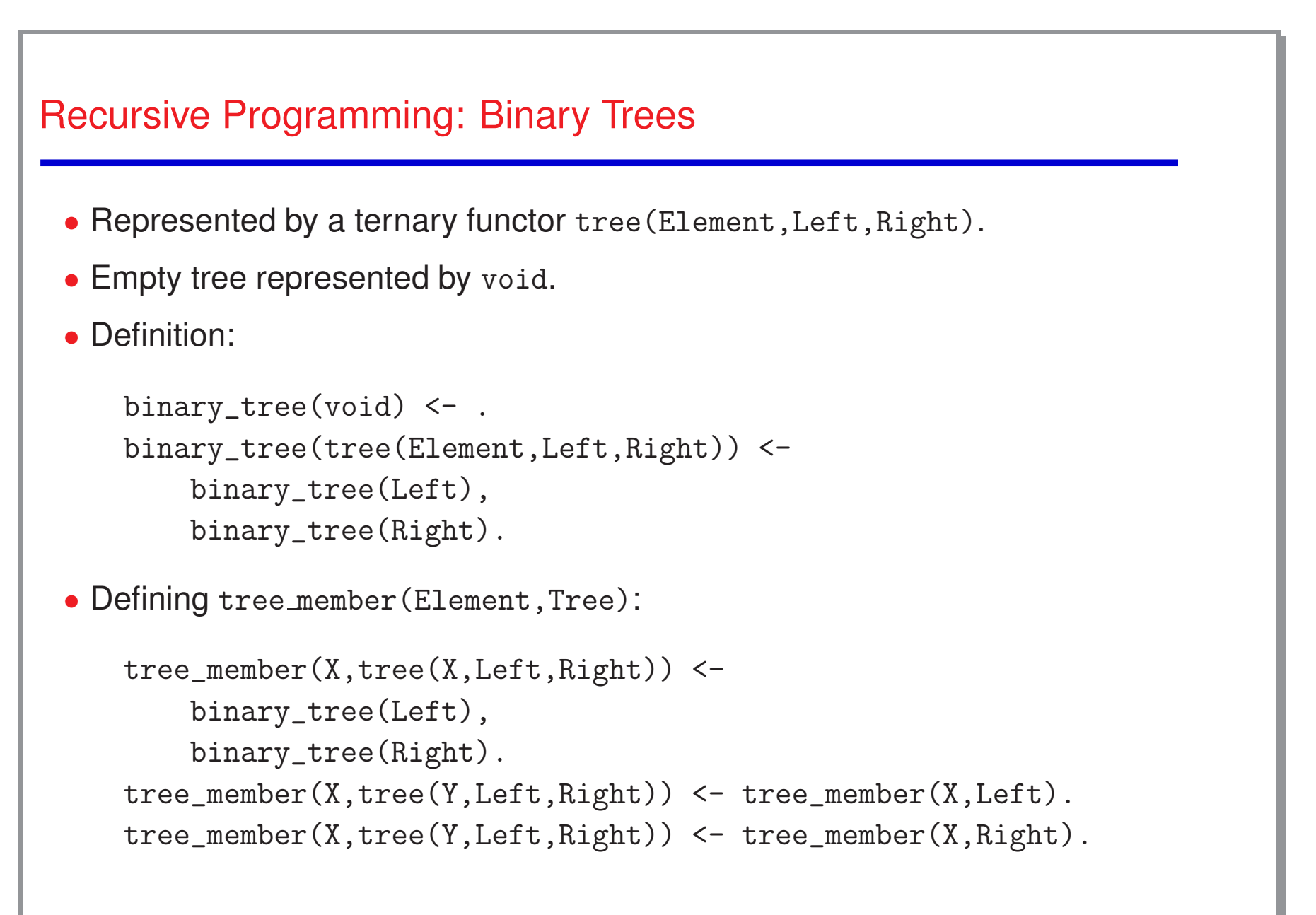

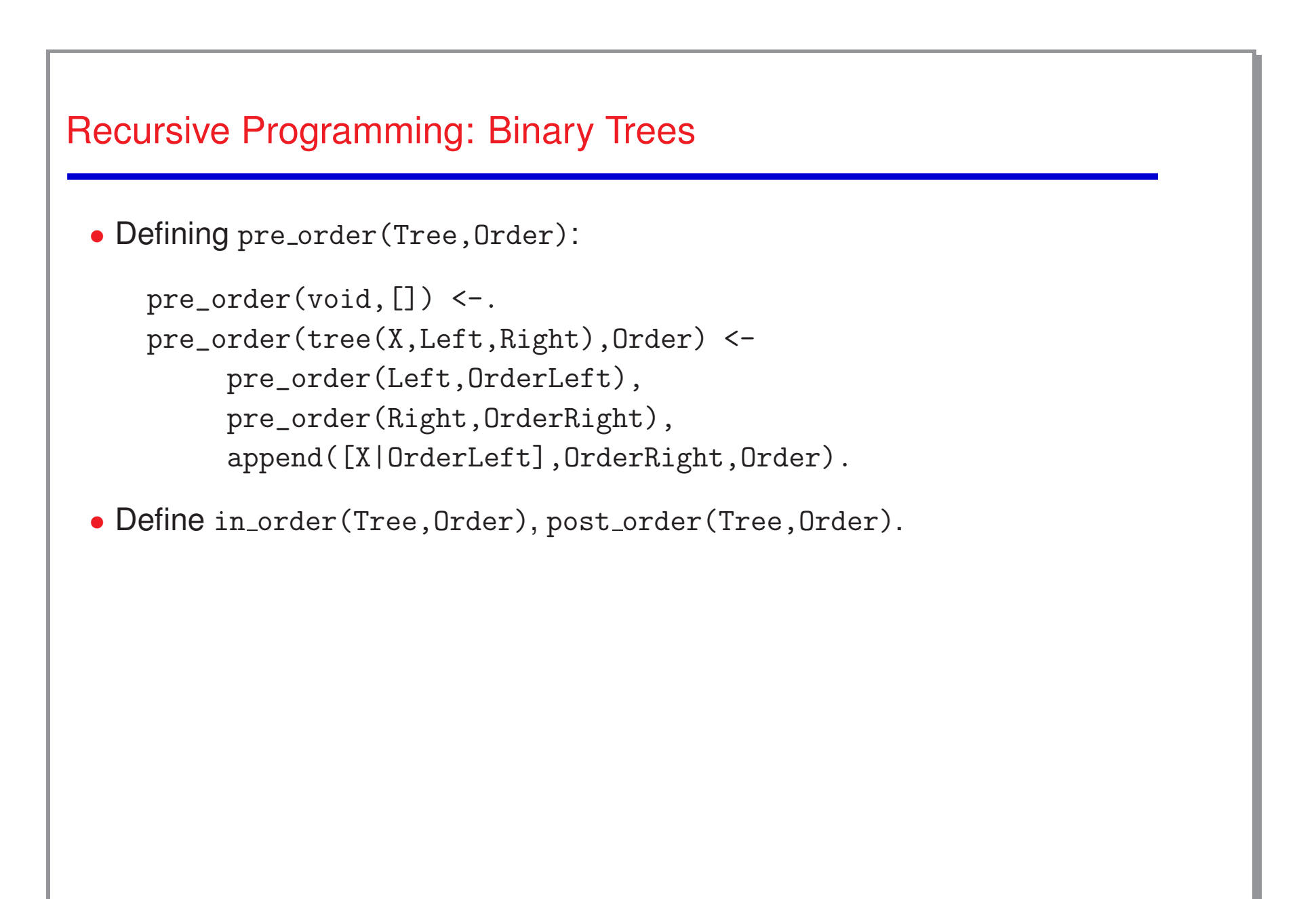

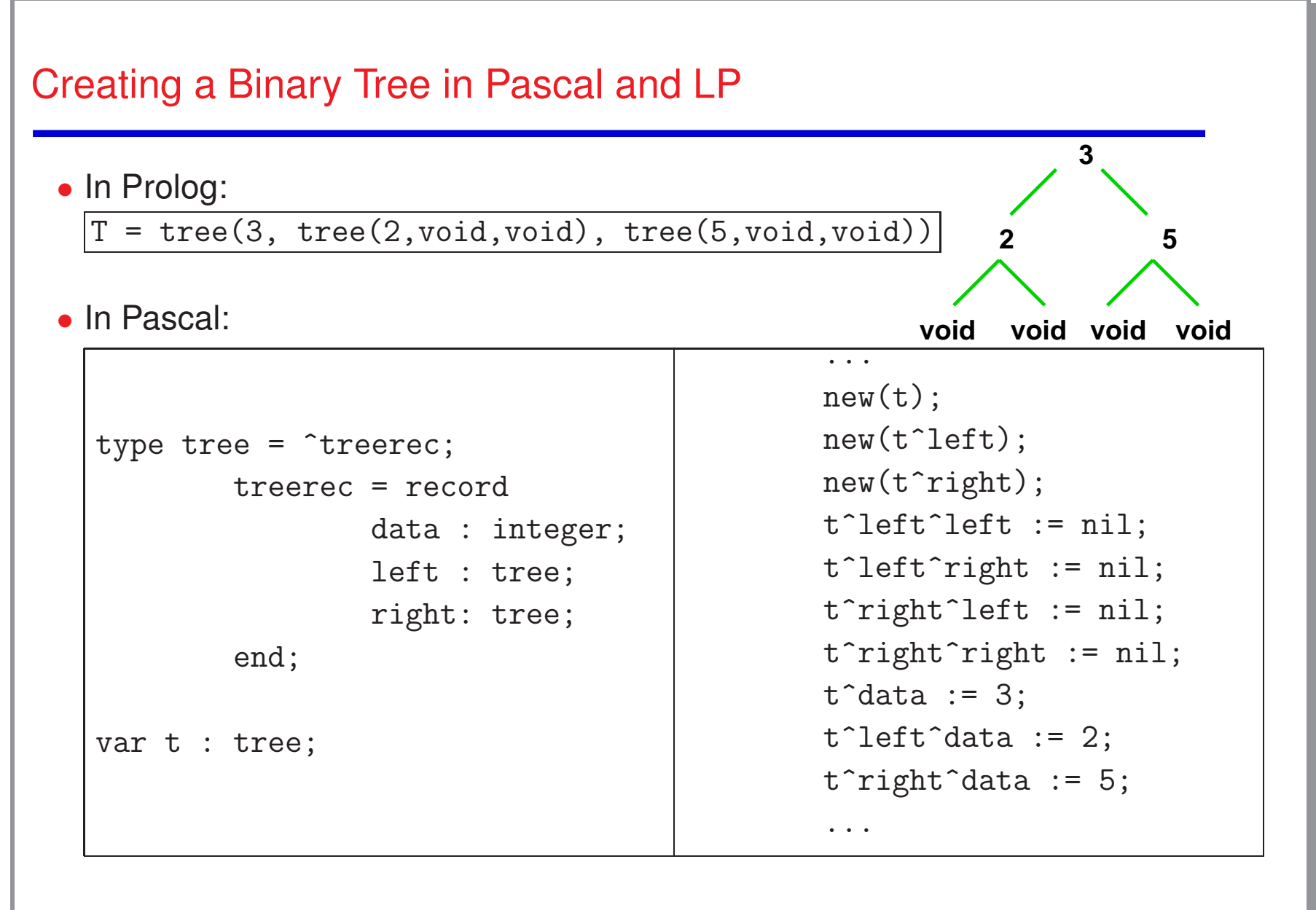

<sup>54</sup>

```
Polymorphism
 • Note that the two definitions of member/2 can be used simultaneously:
   lt member(X,[X|Y]) <- list(Y).
   lt member(X,[|T]) <- lt member(X,T).
   lt\_member(X,tree(X, L, R)) \leq - binary\_tree(L), binary_tree(R).
   lt member(X,tree(Y,L,R)) <- lt member(X,L).
   lt\_member(X,tree(Y, L, R)) \leftarrow lt\_member(X, R).
   Lists only unify with the first two clauses, trees with clauses 3–5!
 \bullet \leftarrow lt_member(X, [b,a,c]).
   X = b ; X = a ; X = c• \leq 1t_member(X,tree(b,tree(a,void,void),tree(c,void,void))).
   X = b ; X = a ; X = c• Also, try (somewat surprising): \leq -1t member (M, T).
```
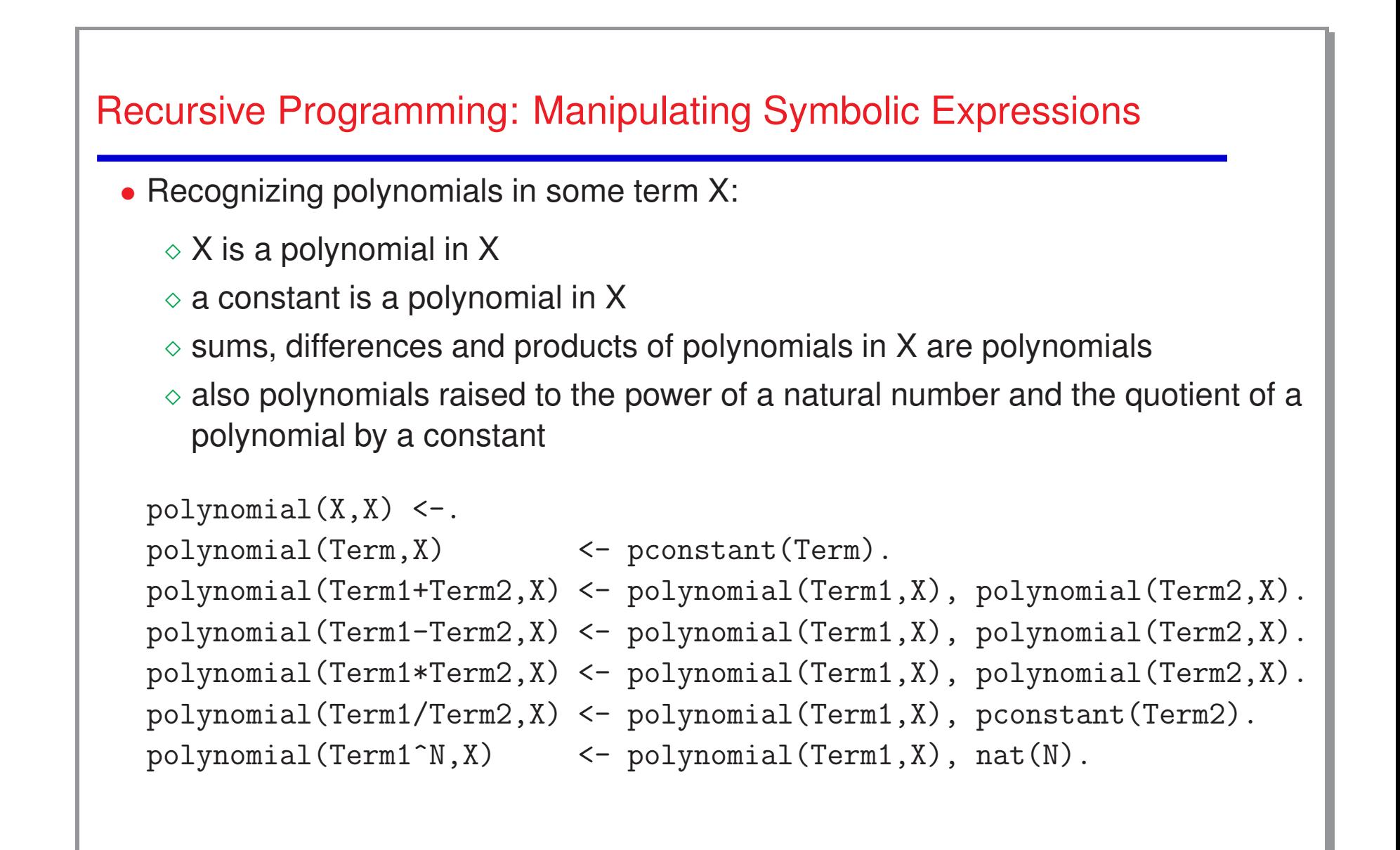

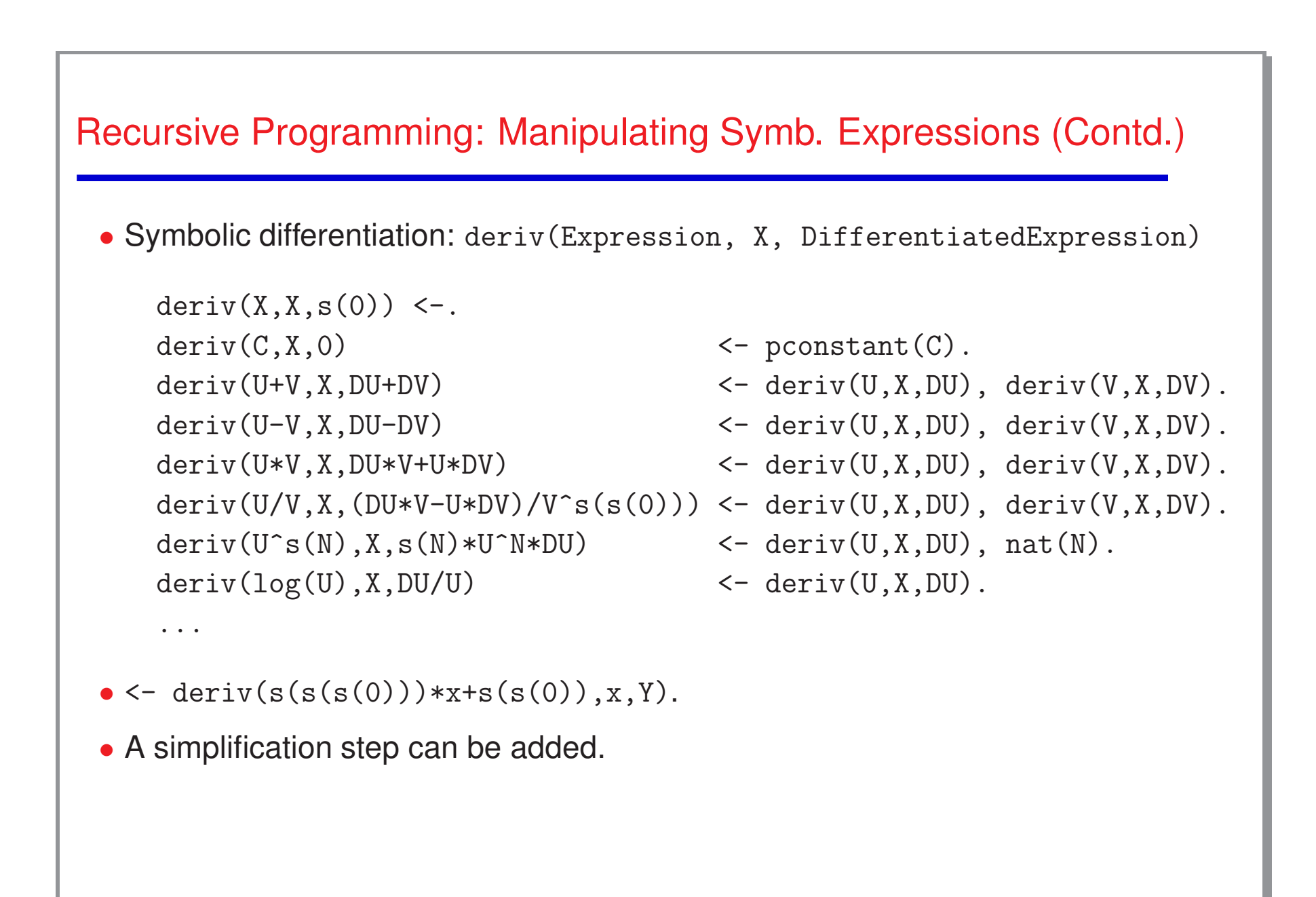

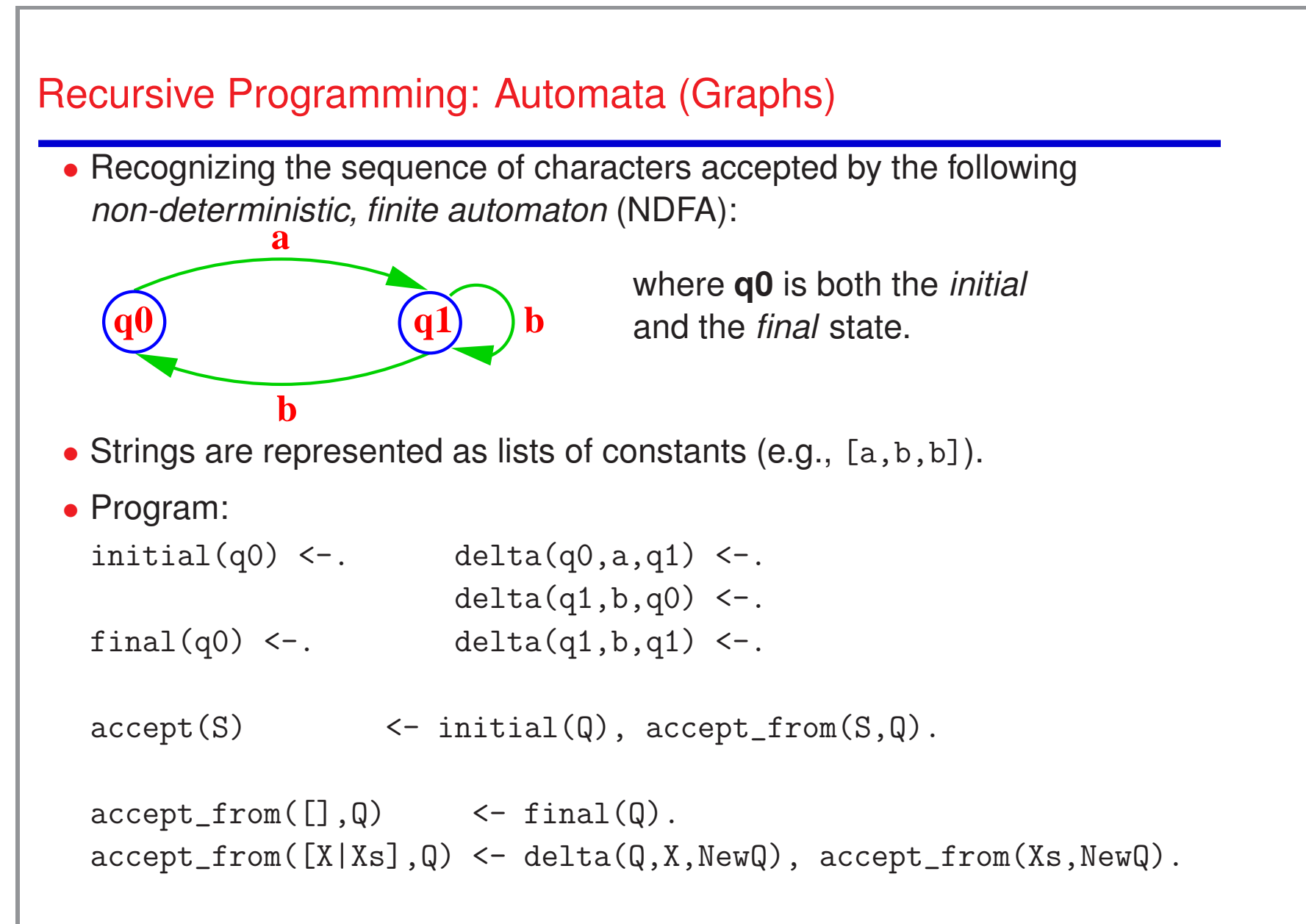

```
Recursive Programming: Automata (Graphs) (Contd.)
  •
A nondeterministic, stack, finite automaton (NDSFA):
   accept(S) \leftarrow initial(Q), accept\_from(S,Q, []).accept\_from([], \mathbb{Q}, []) <- final(\mathbb{Q}).
   accept\_from([X|Xs],Q,S) \leftarrow delta(Q,X,S,NewQ,News),accept_from(Xs,NewQ,NewS).
   initial(q0) <-.
   final(q1) \leftarrow.
   delta(q0, X, Xs, q0, [X|Xs]) <-.
   delta(q0, X, Xs, q1, [X|Xs]) <-.
   delta(q0, X, Xs, q1, Xs) <-.
   delta(q1,X,[X|Xs],q1,Xs) <-.
 • What sequence does it recognize?
```
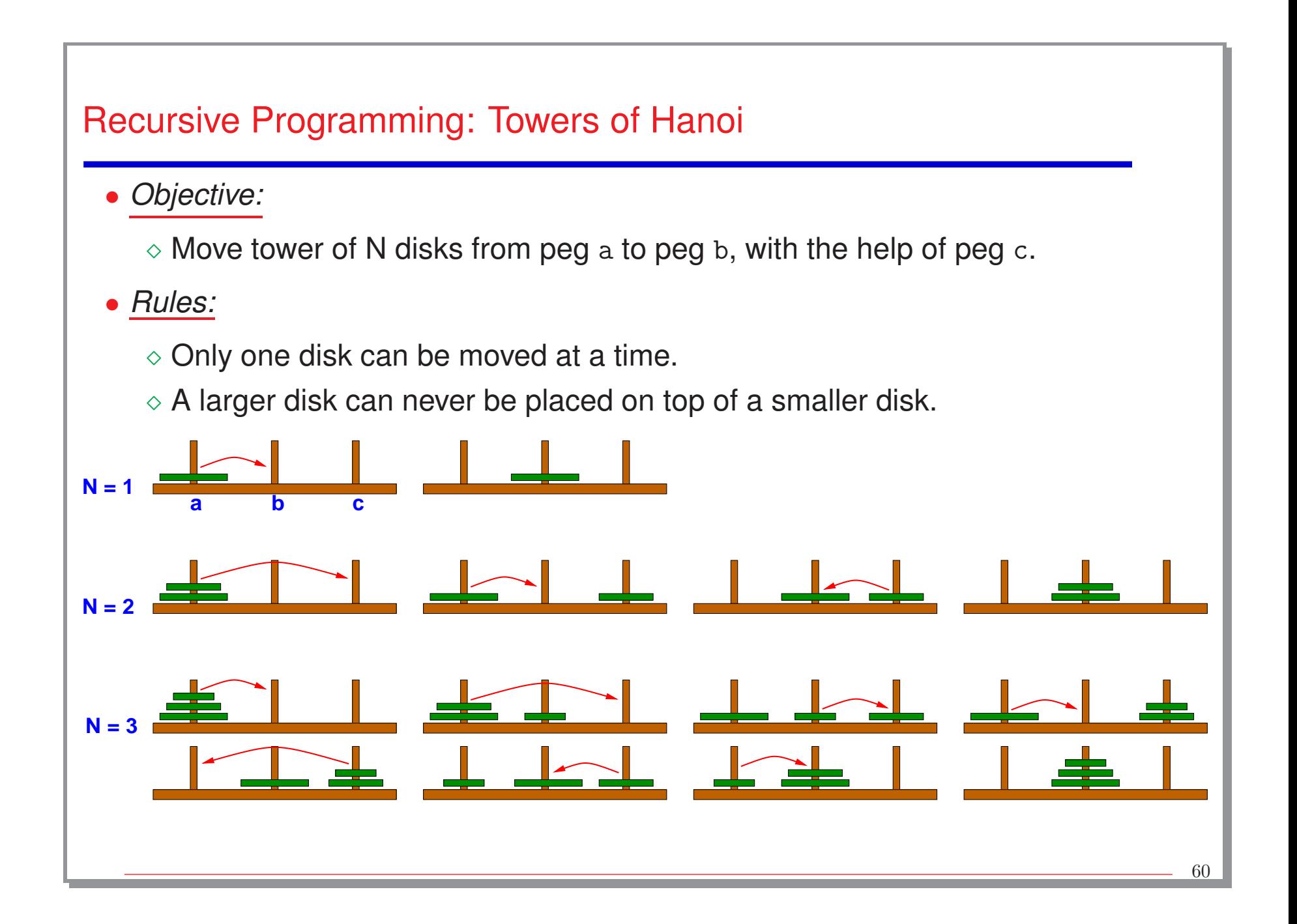

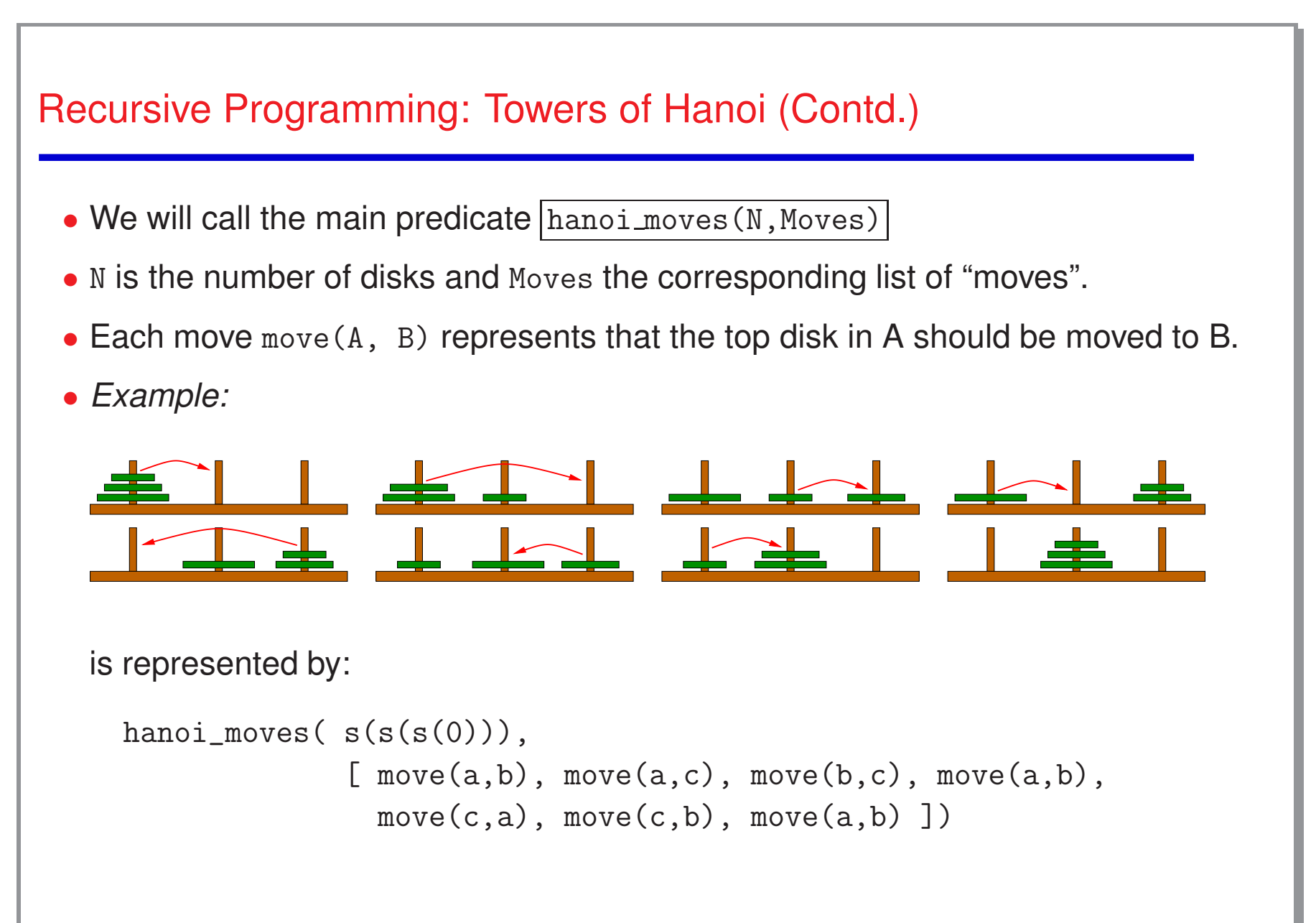

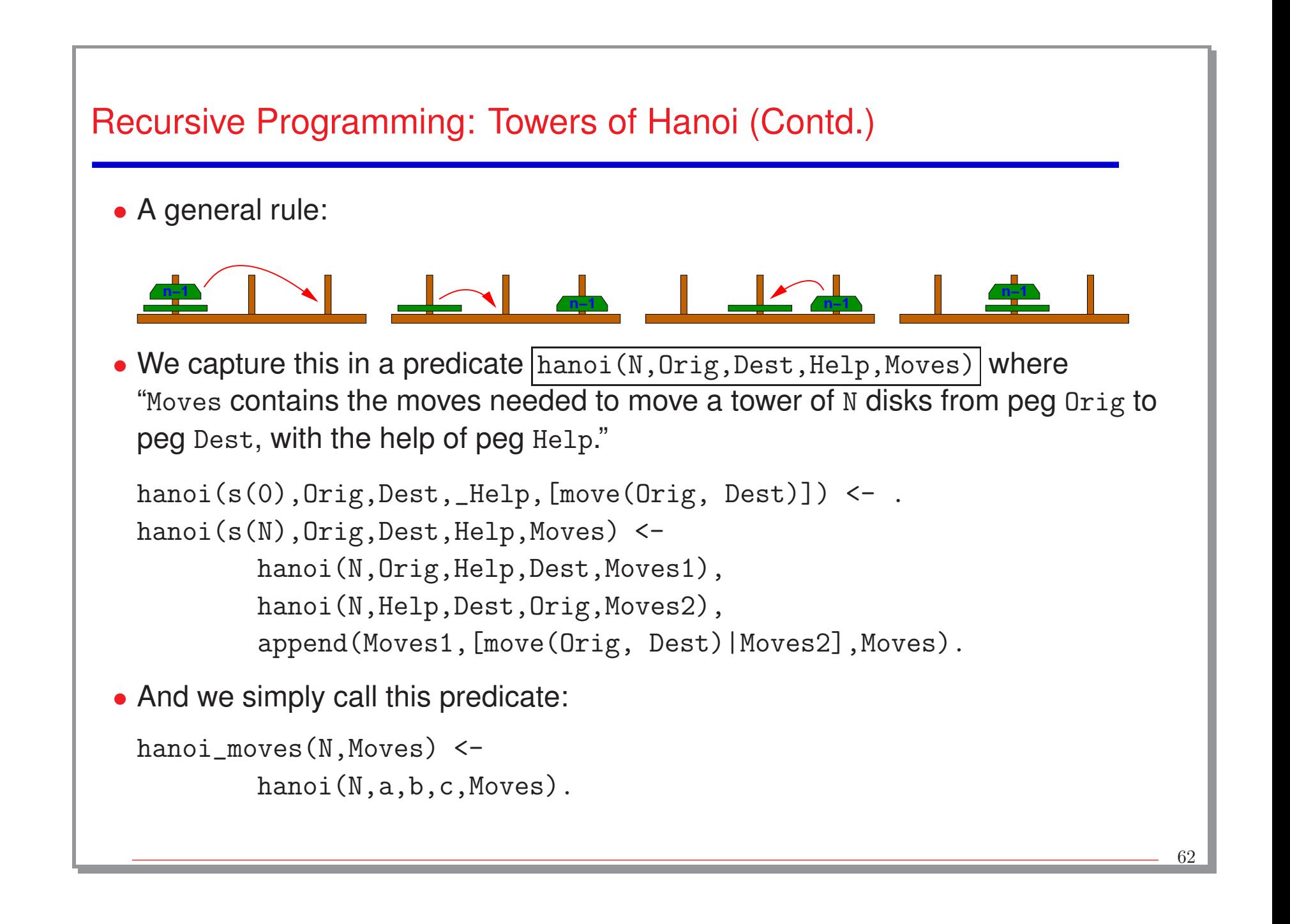

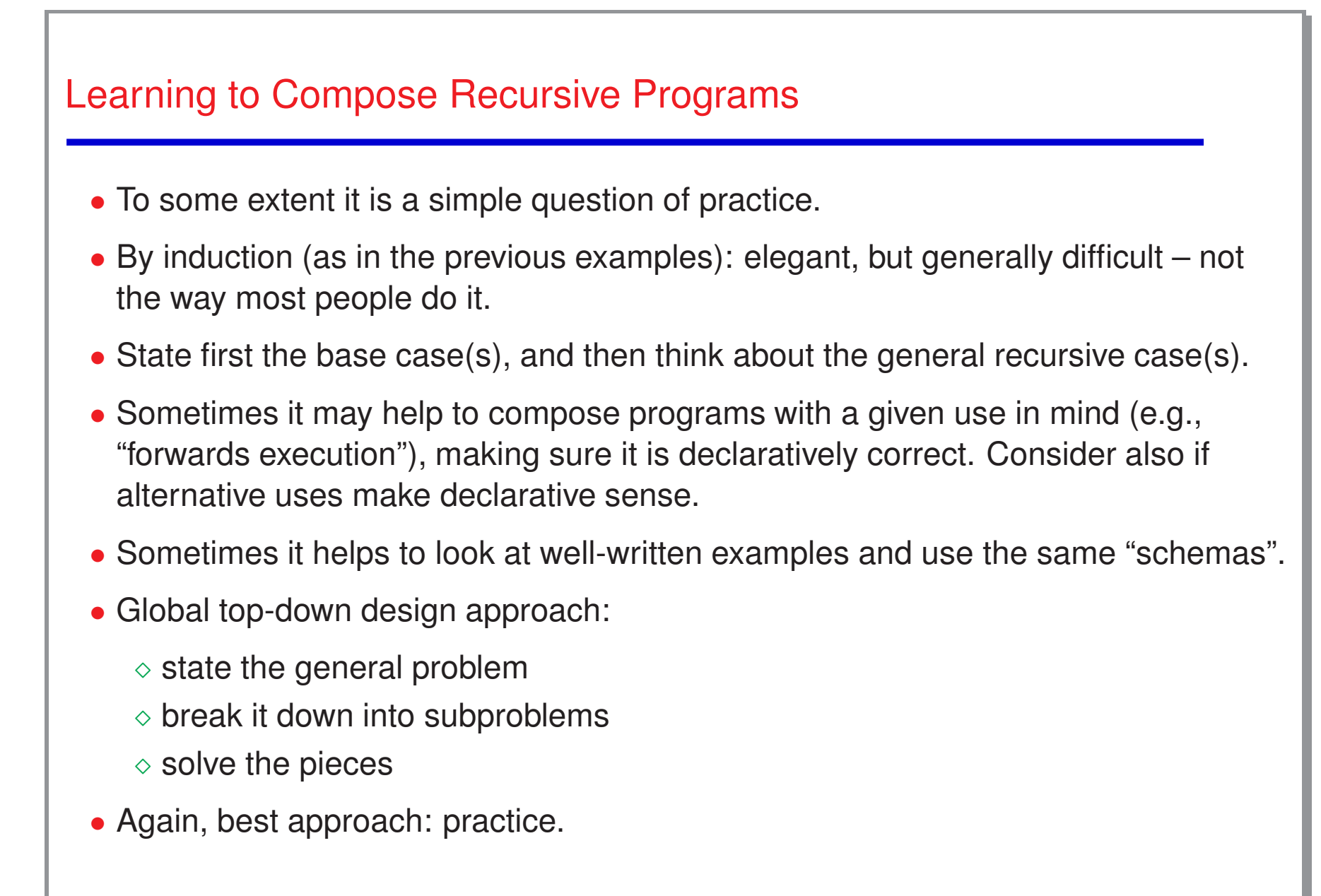